#### **КОМИТЕТ ОБРАЗОВАНИЯ АДМИНИСТРАЦИИ МО ПЛАВСКИЙ РАЙОН ОБРАЗОВАНИЯ ПЛАВСКИЙ РАЙОН**

**Муниципальное бюджетное учреждение дополнительного образования муниципального образования Плавский район «Дом детского творчества»**

**Рассмотрена на заседании педагогического совета Протокол от 01.09.2023 № 1 Секретарь:\_\_\_\_\_\_\_\_\_\_\_\_\_\_**

**Утверждаю** Приказ по МБУ ДО МО **Плавский «ДДТ» от 01.09.2023 № 66** Директор: Е.А. Умнова

> *\о %* \* :  $V = 4$  % RNHA806403 - A

**Дополнительная общеобразовательная (общеразвивающая) программа технической направленности «В мире информатики»** г.

*1 \**

**Возраст учащихся: 11-17 лет**

**Срок реализации: 2 года (288 часов)**

**Двтор-составитель: Корнеев Роман Викторович**  педагог дополнительного образования

**Плавск, 2023 год**

## I. ПОЯСНИТЕЛЬНАЯ ЗАПИСКА

## II. 1.1. Основные характеристики программы:

1.1.1. Дополнительная общеобразовательная (общеразвивающая) программа «В мире информатики» (далее - программа) реализуется в соответствии с технической направленностью образования, так как ориентирована на формирование научного мировоззрения, развитие технических (в сфере информационных систем и технологий), исследовательских, прикладных, конструкторских и творческих способностей обучающихся, организацию научно-исследовательской деятельности, профессионального самоопределения обучающихся.

1.1.2. Актуальность программы обусловлена тем, что наше время предъявляет к людям новые требования. Объем информации, которую каждому из нас приходится перерабатывать, растет изо дня в день. Средства информационных и коммуникационных технологий (ИКТ), которыми мы пользуемся (от справочников, телефонов, стиральных машин до компьютеров), становятся все более сложными и требуют от нас больших знаний и умений для работы с ними. Поэтому свою *актуальность* сегодня приобретает информационная культура. Информационная культура - это система общих знаний, представлений, взглядов, установок, стереотипов поведения, позволяющих человеку правильно строить свое поведение в информационной области: искать информацию в нужном месте, воспринимать, собирать, представлять и передавать ее нужным образом. Для школьников приобретение информационной культуры является действительно очень актуальным, поскольку они по роду своей деятельности постоянно вынуждены усваивать, хранить, обрабатывать и передавать значительный объем информации.

## 1.1.3. Отличительные особенности программы

Основной целью программы является формирование информационной культуры учащихся.

Образовательные области программы: математика, изобразительное искусство, литература, музыка, биология, иностранный (английский ) язык.

Содержание занятий на каждом году обучения подобрано с учетом и соблюдением следующих принципов:

- *S* от простого к сложному
- $\checkmark$  от общего к частному, от частного к общему
- *S* принцип связи с образовательными предметами
- *S* принцип развивающего обучения
- *S* принцип межпредметных и метапредметных связей.

Термин «информатика» возник в 60-х гг. во Франции для названия области, занимающейся автоматизированной обработкой информации с помощью электронных вычислительных машин. Французский термин informatigue (информатика) образован путем слияния слов information (информация) и automatigue (автоматика) и означает "информационная автоматика или автоматизированная переработка информации". В англоязычных странах этому термину соответствует синоним computer science (наука о компьютерной технике). Развитие компьютерной техники предопределило выделение информатики как самостоятельной области человеческой деятельности. Основная заслуга в этом принадлежит микропроцессорной технике, появление которой в середине 70-х гг. послужило началом второй электронной революции. С этого времени элементной базой вычислительной машины становятся интегральные схемы и микропроцессоры, а область, связанная с созданием и использованием компьютеров, получила мощный импульс в своем развитии. Термин "информатика" приобретает новое дыхание и используется не только для отображения достижений компьютерной техники, но и связывается с процессами передачи и обработки информации. 1.1.4. Педагогическая целесообразность программы

Год создания программы 2023. Программа ежегодно корректируется.

Основания для разработки и обновления программы:

1.Федеральный закон от 29.12.2012 №273-ФЗ «Об образовании в Российской Федерации»

2. Конвенция о правах ребёнка

3. Приказ Министерства просвещения Российской Федерации от 27.07.2022 № 629 "Об утверждении Порядка организации и осуществления образовательной деятельности по дополнительным общеобразовательным программам"

4. Санитарно-эпидемиологические требования к устройству, содержанию и организации режима работы образовательных организаций дополнительного образования детей (от 04.07.2014 г.) 5. Концепция развития дополнительного образования детей на период до 2020 года включительно (распоряжение Правительства Российской Федерации от  $04.09.2014$  г.  $N_2$  1726-р) 6. Письмо Минобрнауки РФ от 18 ноября 2015 г. «Методические рекомендации по проектированию дополнительных общеразвивающих программ (включая разноуровневые программы)».

7. Устав МБУ ДО МО Плавский район «ДДТ»

Программа способствует формированию информационной культуры обучающихся, развитию познавательной активности, творческих способностей детей, математического и логического мышления.

На первом году обучения учащиеся знакомятся с понятием «информация», видами информации, устройством компьютера, представлением данных в памяти компьютера, информационными технологиями. Ожидаемыми результатами следует считать: умение представлять информацию в различной форме, систематизировать и обрабатывать информацию, умение работать с текстовым редактором, графическим редактором.

На втором году обучения учащиеся знакомятся с коммуникационными технологиями, элементами логики и понятиями: «алгоритм» и «исполнитель», - а также с основами программирования. Ожидаемыми результатами следует считать: умение использовать различные поисковые машины сети Интернет, приводить примеры единичных и общих понятий, выполнять действия в блок-схеме, записывать разветвляющиеся алгоритмы, записывать циклические алгоритмы, применять графические исполнители в среде программирования QBasic.

Рекомендуемый перечень работ (знаний, умений и навыков) может изменяться и дополняться в зависимости от творческих способностей и интересов детей. Темы учебного курса могут быть сокращены или расширены. Возможна корректировка программы.

## 1.1.5. Цель программы

формирование информационной культуры учащихся, под которой понимается умение целенаправленно работать с информацией посредством изучения современных офисных продуктов и коммуникативных технологий; развитие алгоритмического мышления обучающихся.

### 1.1.6. Задачи программы

 $\checkmark$  знакомство с языком программирования QBasic

- *S* формировать умения ориентироваться в информационных потоках; развивать навыки анализа и самоанализа
- *S* учить пользоваться внешними устройствами хранения информации; работать с различными текстовыми редакторами; знакомить с понятиями алгоритма и исполнителями алгоритма
- *S* учить реализовывать основные способы организации действий в языке программирования
- *S* учить записывать программы на изучаемом языке программирования
- *S* познакомить с принципами работы в сети Интернет
- *S* воспитывать нетерпимость к нечеткости, двусмысленности записи алгоритмов
- *S* развивать познавательную активность, творческие способности учащихся, культуру поведения в компьютерном классе; развивать логическое мышление
- *S* прививать навыки контроля и самоконтроля, объективной самооценки. 1.1.7. Возраст обучающихся, которым адресована программа

возрастных особенностей обучающихся. Содержание программы соответствует и рекомендовано обучающимся 11 - 15 лет.

Особое место подросткового периода в развитии человека отражено в эпитетах «переломный», «трудный», «критический» и др. Все эти характеристики связаны со сложностями перехода от детства к отрочеству, сопровождающегося специфическими изменениями в физическом, психическом, нравственном и социальном развитии ребенка. В этот период подростки переживают множество существенных перемен - в самих себе и во взаимоотношениях с другими людьми.

Программа реализуется с учётом учебно-воспитательных условий и возрастных особенностей обучающихся. Содержание программы соответствует и рекомендовано обучающимся  $11 - 15$  лет.<br>
Особое место подросткового периода в разви Переход к взрослой жизни протекает, как правило, остро. В нем переплетены противоречивые тенденции физического и социального развития. С одной стороны, для этого периода показательны такие негативные явления как дисгармоничность личности, изменение интересов ребенка, протестующий характер его поведения по отношению к взрослым. В то же время подростковый возраст отличается и массой положительных моментов:

- возрастает самостоятельность ребенка
- более многообразными и содержательными становятся его отношения с другими детьми и взрослыми
- *S* значительно расширяется и существенно изменяется сфера его деятельности,
- *S* развивается ответственное отношение к себе, к другим людям и пр.

Не менее важно и то, что подростковый период выводит ребенка на качественно новую социальную ступень, на которой реально формируется его сознательное отношение к себе как к члену общества.

У обучающихся этого возраста происходит формирование чувства взрослости, зрелых форм учебной мотивации, при которой учение приобретает личностный смысл; развитие новых форм общения и придания особой значимости общению. Придаётся значение опыту совместного действия в сообществе сверстников и значимых взрослых, объединённых на основе совместной деятельности. Основные формы деятельности для этого возраста: общение, познание и учение (тематически ориентированный устойчивый познавательный интерес); труд: усвоение позитивных установок к труду и различным продуктивным технологиям; творчество: освоение эстетической формы как способа личностного выражения эмоциональной сферы и отношения к действительности. Подростки стремятся приобрести опыт собственной проектной работы, возможность пробовать различные учебные интересы. У них формируются навыки управления собой и своими состояниями, самопозиционирования, управления микроколлективом.

Набор обучающихся в группу осуществляется по принципу добровольности, обусловливается интересом к освоению компьютерных технологий, желанием получить качественные образовательные компетенции под руководством педагога. Учебные группы формируются в зависимости от возраста обучающихся, на общности межличностных отношений и интереса к предмету до начала занятий по программе. Количество обучающихся в группах - до 15 человек.

## 1.1.8. Форма занятий: аудиторная.

Аудиторная форма представляет собой проведение занятий в закреплённом за объединением помещении. В процессе освоения программы возможны занятия по группам и подгруппам.

## I.2. Объём программы

1.2.1. Объём программы  $-288$  часов. Количество часов по годам обучения - 144. Запланированное количество учебных часов необходимо для достижения цели и ожидаемых результатов при освоении программы.

1.2.2. Срок реализации программы - для освоения программы необходимы 2 года обучения, что составляет 74 недели, 18 месяцев. Запланированный срок реален для достижения цели и ожидаемых результатов при освоении программы.

1.2.3. Режим занятий: 2 раза в неделю по 2 часа в каждом году обучения. Данное количество и периодичность занятий по годам обучения необходимы для реализации системной образовательной деятельности. Длительность академического часа составляет 40 минут. Перерыв в занятии между часами - 10 минут.

## I.3. Планируемые результаты

## 1.3.1. Планируемые результаты *первого года обучения*

*К концу первого года обучения обучающиеся будут знать:*

- *S* технику безопасности и правила поведения в компьютерном классе и при работе за компьютером
- *S* связь между информацией и знаниями человека
- *S* сущность информационных процессов
- *S* виды носителей информации
- *S* формы представления информации
- *S* принципы организации информации: файл, папка, файловая система, полное имя файла, путь к файлу
- *S* состав основных устройств компьютера и их назначение
- *S* типы устройства внешней памяти
- *S* типы и назначение устройств ввода/вывода информации
- *S* объекты Рабочего стола
- *S* единицы измерения информации
- $\checkmark$  способы представления графической символьной  $\overline{M}$ информации в памяти компьютера
- назначение текстовых редакторов (процессоров)
- √ основные объекты текстового редактора
- Основные режимы работы текстовых редакторов (ввод, редактирование, форматирование, поиск и замена)
- назначение графического редактора
- назначение основных компонентов среды графического редактора: рабочего поля, панели инструментов, палитры, меню команд.

## Обучающиеся будут уметь:

- приводить примеры информации и информационных процессов
- систематизировать информацию
- представлять информацию в табличной форме
- преобразовывать информацию путем рассуждений
- √ обрабатывать информацию, составляя план действий
- √ пользоваться клавиатурой компьютера для символьного ввода данных
- включать и выключать компьютер
- √ пользоваться клавиатурой и мышью
- запускать программы с помощью Главного меню
- ориентироваться в типовом интерфейсе: пользоваться меню, работать с окнами
- √ переводить целые числа из десятичной системы счисления в двоичную и обратно
- переводить одни единицы информации в другие
- ◆ кодировать и декодировать информацию
- $\checkmark$ выполнять ввод, редактирование, форматирование текста, орфографический контроль
- √ создавать маркированные и нумерованные списки
- √ устанавливать абзацные отступы
- ◆ создавать диаграммы
- √ сохранять, переименовывать текст
- √ создавать изображения в среде растрового и векторного графического редактора
- пользоваться инструментами графического редактора
- $\checkmark$ выполнять операции  $\mathbf{C}$ графическим изображением (копирование, повороты, отражение, перемещение, растяжение, наклоны)
- создавать движущиеся объекты

√ сохранять графические изображения на диске.

## 1.3.2. Планируемые результаты второго года обучения

К концу второго года обучения обучающиеся будут знать:

- о процессе передачи информации
- √ понятие сети
- классификацию сетей
- √ типологию локальных сетей
- структуру и возможности глобальной компьютерной сети
- правила переписки по электронной почте
- формы мышления
- логические приемы формирования понятий
- понятие алгоритма и понятие исполнителя алгоритма
- способ записи алгоритма в виде блок-схемы

 $\checkmark$  основные алгоритмические конструкции: следование, ветвление, цикл

• графические исполнители в среде программирования **OBasic.** 

# Обучающиеся будут уметь:

- $\sqrt{1}$ для конкретного процесса передачи информации определять его элементы
- √ создать почтовый ящик
- создать и отправить сообщение
- $\checkmark$ делать простые и составные запросы
- √ использовать различные поисковые машины
- приводить примеры единичных и общих понятий
- √ приводить примеры отношений между понятиями
- представлять отношения между понятиями
- √ производить классификацию понятий
- определять необходимость и достаточность условий
- √ приводить примеры алгоритмов
- представлять алгоритмы в словесной и графической форме
- выполнять действия в блок-схеме
- записывать разветвляющиеся алгоритмы
- записывать циклические алгоритм  $\checkmark$
- √ применять графические исполнители среде  $\bf{B}$ программирования QBasic.

# Обучающиеся приобретут навыки:

- *S* эффективной организации индивидуального информационного пространства; автоматизации коммуникационной деятельности
- *S* эффективного применения информационных образовательных ресурсов в учебной деятельности.

I.3.3. Личностные и метапредметные результаты. Универсальные учебные действия Обучающиеся закрепят и расширят знания, приобретённые на первом году обучения, и усвоят программу второго года обучения, приобретут и закрепят метапредметные результаты. Развитие метапредметных знаний и умений обучающихся в результате освоения программы способствуют приобретению обучающимися универсальных учебных действий:

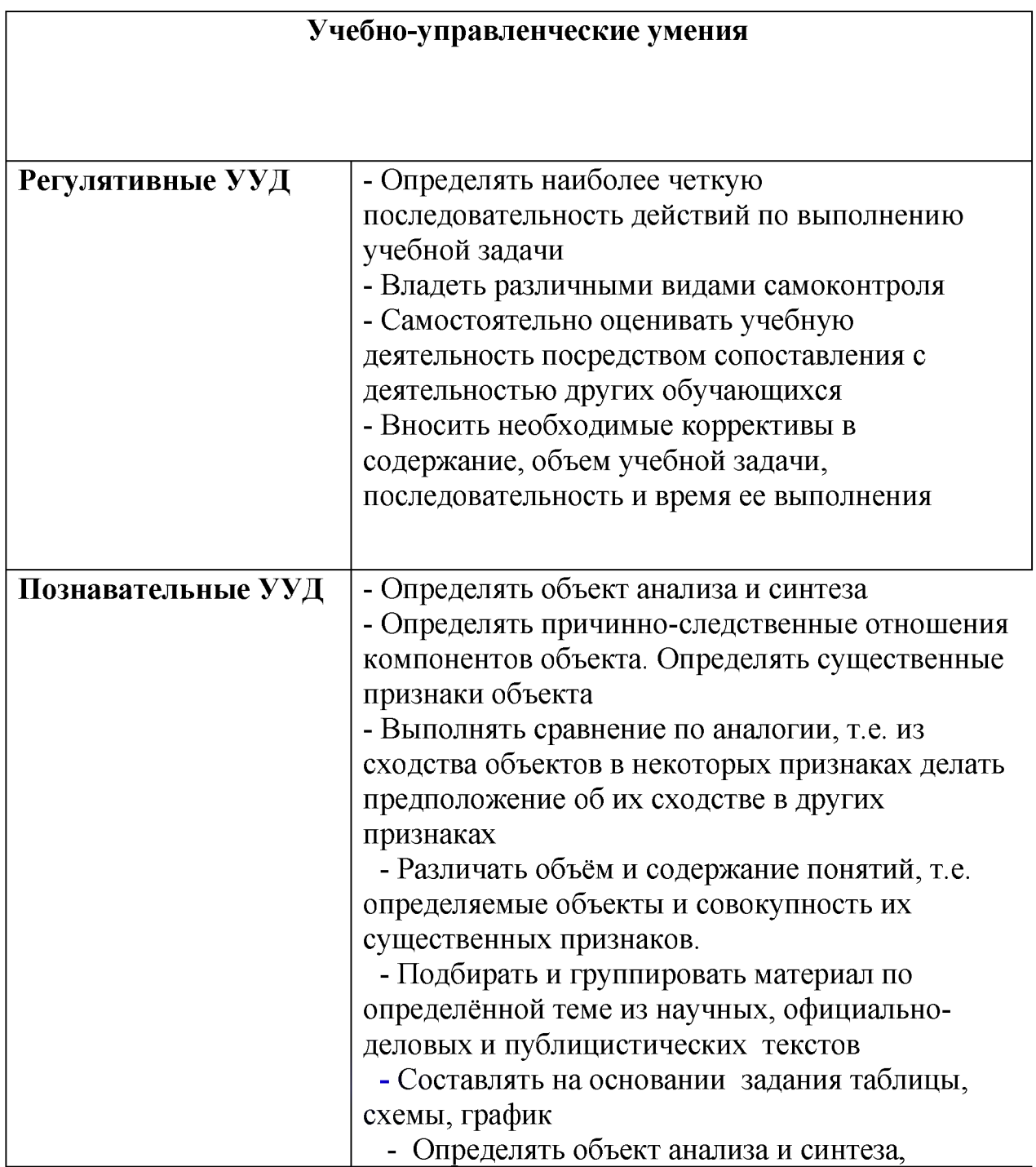

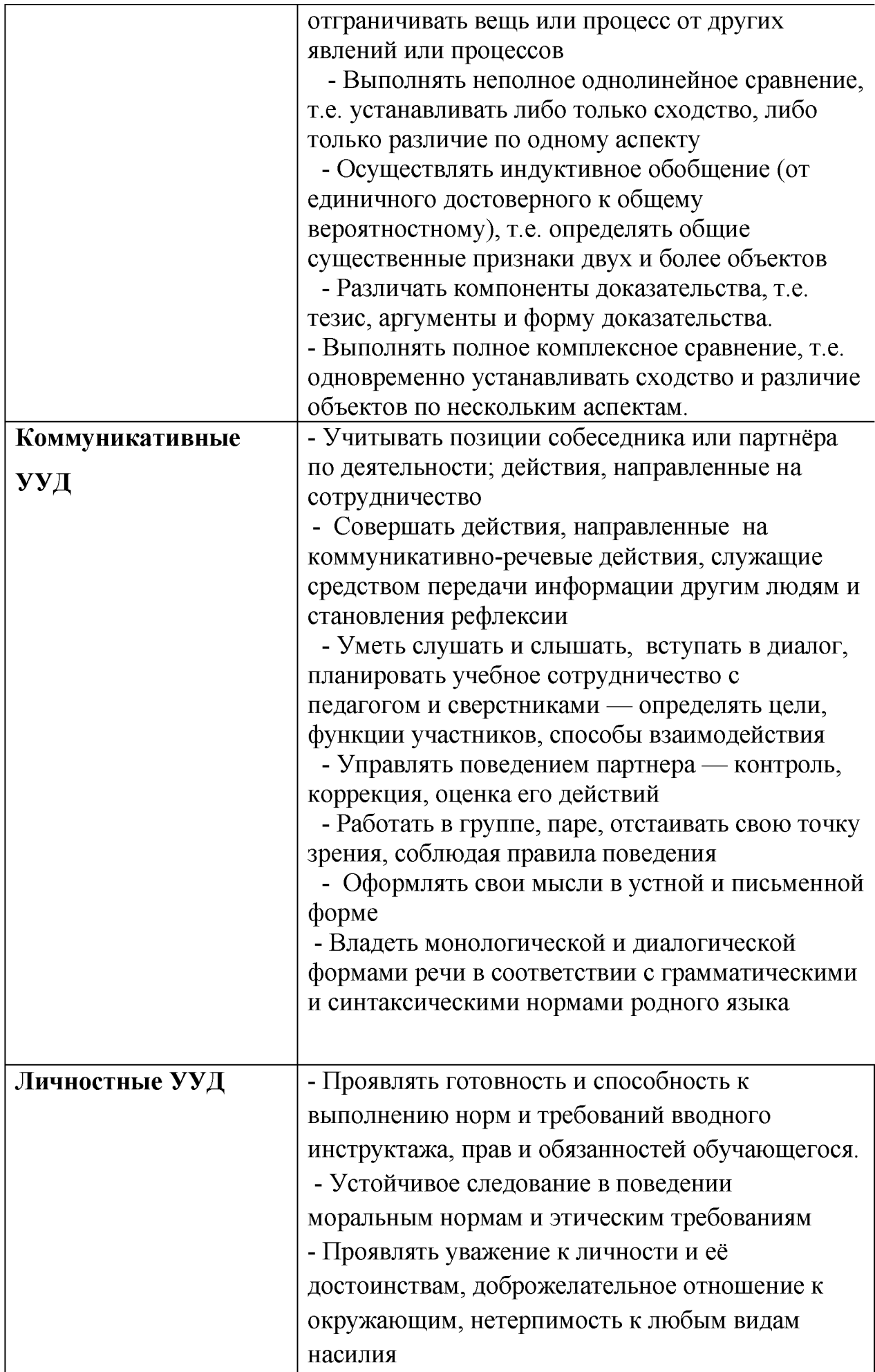

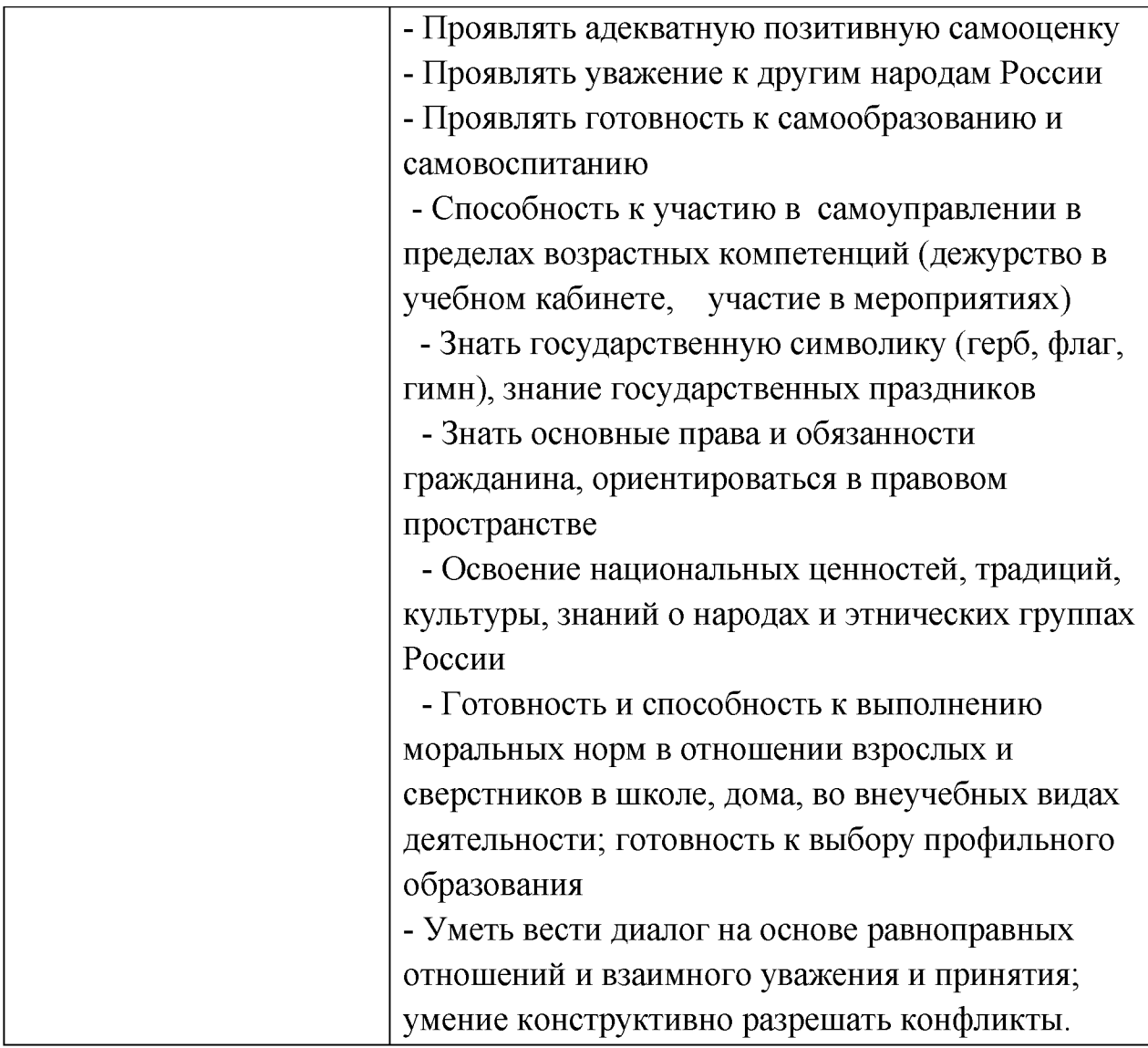

В комплексе всё перечисленное способствует использованию метапредметных знаний и умений для более глубокого понимания и восприятия содержания учебного курса, развитию самостоятельности, а, следовательно, саморазвитию и самосовершенствованию обучающихся.

## I.3.4. Способы и формы проверки результатов

Результативность программы будет проверяться через педагогическое наблюдение, активность обучающихся на занятиях, отношение их к работе, участие в играх, конкурсах, викторинах, проверочные работы, промежуточную и итоговую индивидуальную аттестацию обучающихся, контрольные работы, творческие работы и другие формы.

## III. СОДЕРЖАНИЕ ПРОГРАММЫ II.1. Учебный план первого года обучения

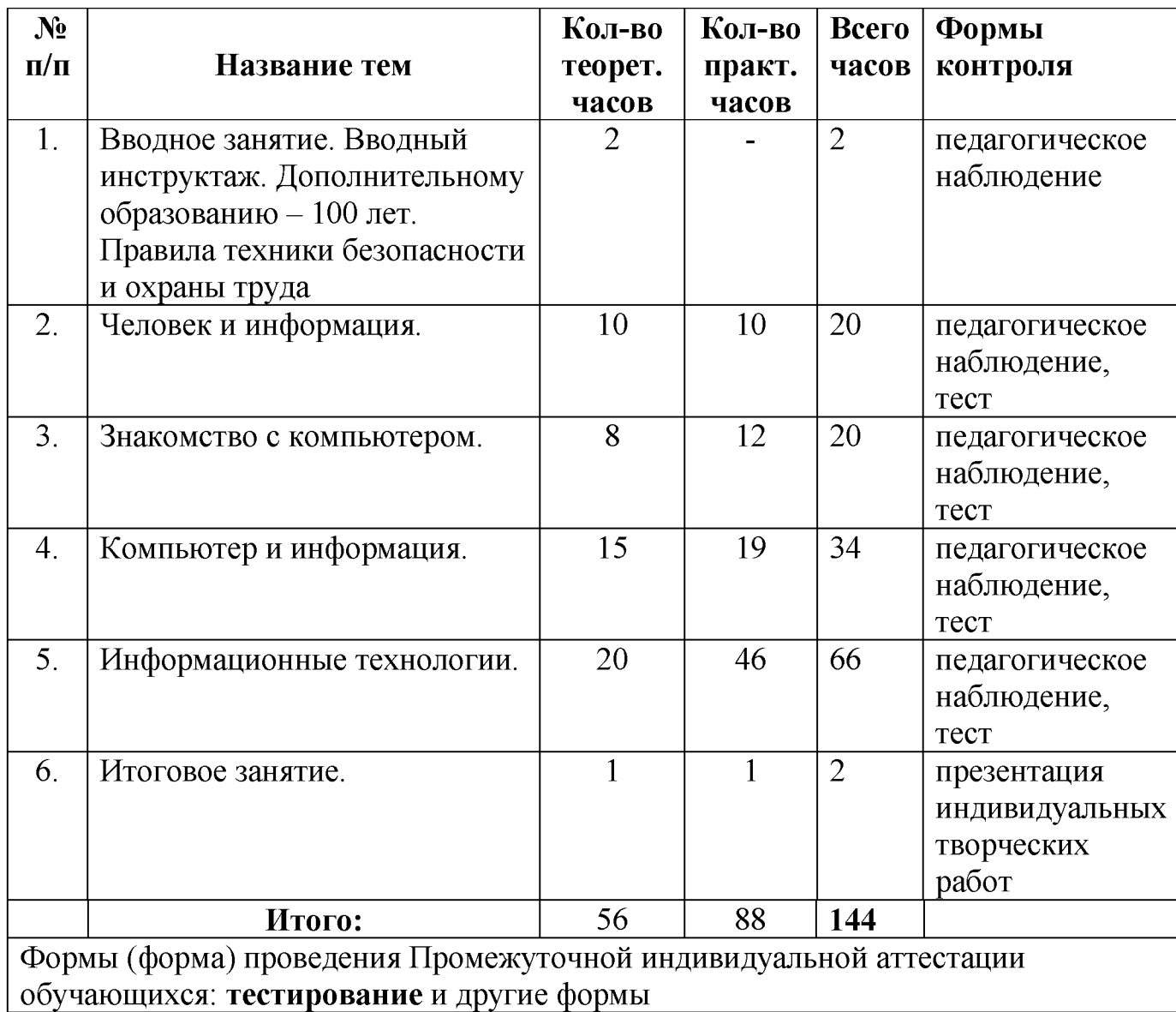

# II.2. УЧЕБНЫЙ ПЛАН *второго года обучения*

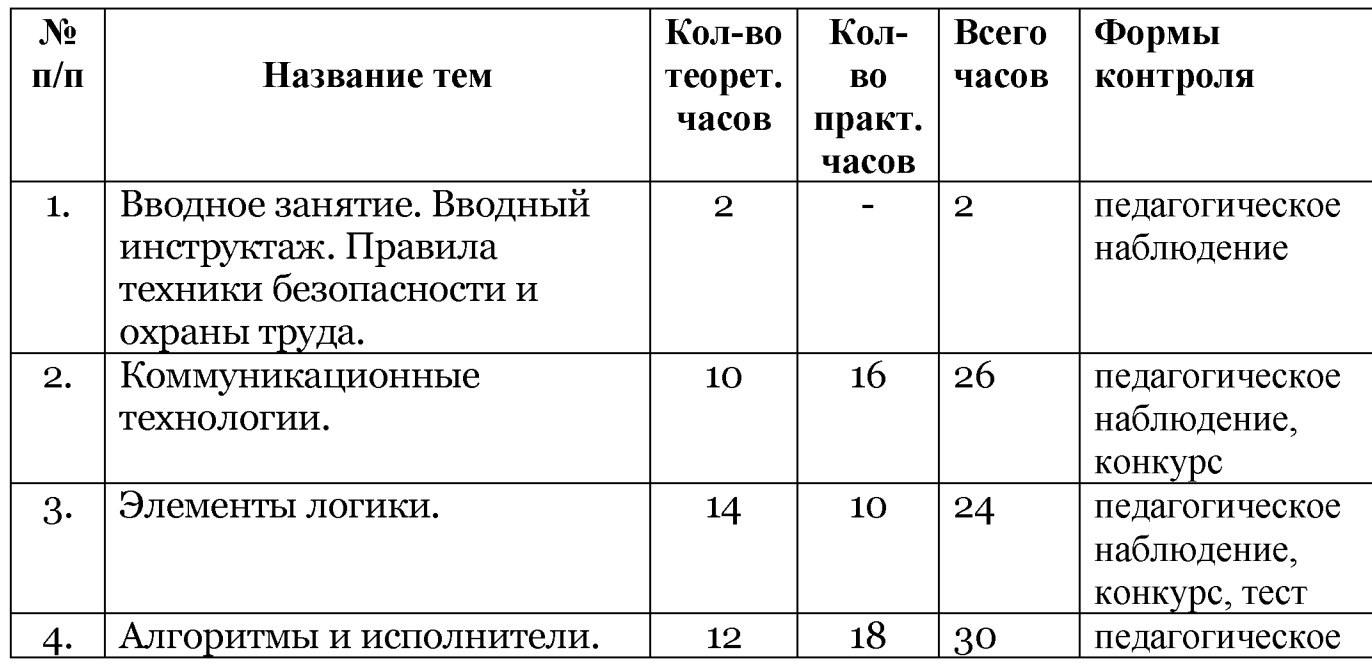

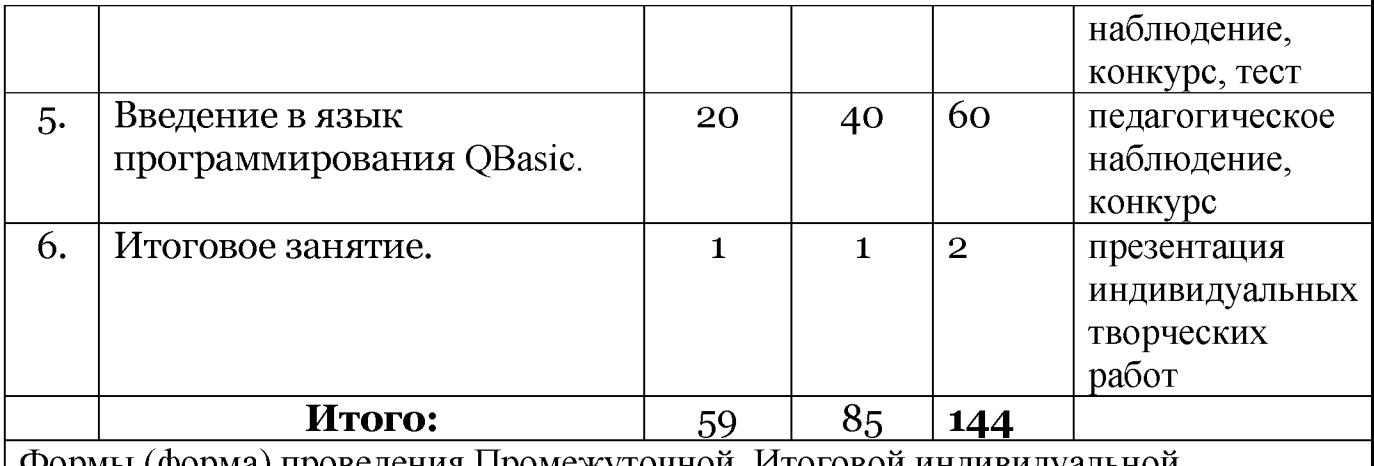

Формы (форма) проведения Промежуточной, Итоговой индивидуальной аттестации обучающихся: тестирование и другие формы

## II.3. Содержание тем программы

## 11.3.1. Содержание тем программы первого года обучения

# 11.3.1. *Вводное занятие. Вводный инструктаж. Правила техники безопасности и охраны руда (2 ч.)*

Вводный инструктаж. Правила техники безопасности и охрана труда. Ознакомление с программой деятельности, расписанием занятий, условиями труда.

# 11.3.2. *Человек и информация (20 ч.)*

## *Теоретические сведения:*

Информация. Виды информации. Восприятие информации человеком. Информационные процессы.

*Практическая работа на компьютере:*

*-* освоение клавиатуры, работа с клавиатурным тренажером.

# 11.3.3. *Знакомство с компьютером (20 ч.)*

# *Теоретические сведения:*

Персональный компьютер. Основные устройства и характеристики. Принципы организации внутренней и внешней памяти компьютера. Программы и файлы. Рабочий стол. Главное меню. Управление компьютером с помощью меню. Управление компьютером с помощью мыши. Запуск программ. Программы для обработки символьной и числовой информации.

## *Практическая работа на компьютере:*

*-* освоение клавиатуры, работа с клавиатурным тренажером, запуск программ с помощью Главного меню; работа в типовом интерфейсе: использование меню, работа с окнами.

11.3.4. *Компьютер и информация (34 ч.) Теоретические сведения:*

- Файл. Файловая система. Архивация файлов. Информация в памяти компьютера. Двоичное представление данных в памяти компьютера. Системы счисления. Перевод целых десятичных чисел в двоичную систему счисления. Перевод целых чисел из двоичной системы счисления в десятичную. Перевод целых десятичных чисел в другие системы счисления (восьмеричную, шестнадцатеричную). Перевод целых чисел из восьмеричной и шестнадцатеричной системы счисления в десятичную. Перевод целых десятичных чисел в двоичную систему счисления и обратно с помощью программы Калькулятор. Кодирование символьной информации. Кодирование графической информации. Растровая и векторная графика. Единицы измерения информации.

### *Практическая работа на компьютере:*

- освоение клавиатуры, работа с клавиатурным тренажером, работа с файловой системой, перевод чисел в различные системы счисления (использование программы калькулятор), работа с растровым и векторным графическими редакторами (создание растровых и векторных изображений).

# II.3.5. *Информационные технологии (66 ч.) Теоретические сведения:*

Подготовка текстовых документов. Текстовый редактор и текстовый процессор. Основные объекты текстового документа. Знакомство с текстовым редактором Microsoft Word (запуск, создание нового документа, сохранение и закрытие документа). Редактирование текста. Форматирование текста (изменение шрифта, размера, цвета текста, выравнивание). Вставка рисунка и картинки. Вставка объектов (вставка автофигур; работа с WordArt).

Создание списков, таблиц, диаграмм. Компьютерная графика. Графические редакторы и методы работы с ними. Инструменты графического редактора. Инструменты рисования линий. Создание стандартных фигур. Изменение размера рисунка. Изменение масштаба просмотра. Операции с цветом. Работа с объектами. Выбор фрагмента изображения. Монтаж рисунка из объектов.

Компьютерные презентации. Дизайн презентации и макеты слайдов. Создание движущихся изображений. Разработка мультимедийной интерактивной презентации со встроенной анимацией и мультимедийными эффектами.

*Практическая работа на компьютере:* работа в программе Microsoft Word, основные приемы ввода, редактирования и форматирования текста, создание надписи, создание нумерованных и маркированных

списков, создание таблиц и размещение в них текстовых и графических объектов, построение столбчатых и круговых диаграмм, работа в программе Paint, создание и обработка изображений в графическом редакторе с использованием инструментов, работа в программе PowerPoint, создание движущихся объектов.

## II.3.6. *Итоговое занятие (2 ч.)*

Анализ работы за учебный год, награждение наиболее успешных обучающихся.

## II.4. Содержание тем программы *второго года обучения*

# 11.4.1. *Вводное занятие.* Вводный инструктаж. Правила техники безопасности и охраны труда *(2 ч.)*

## *Теоретические сведения:*

Вводный инструктаж. Правила техники безопасности и охрана труда. Анализ работы за прошедший учебный год.

Ознакомление с расписанием, режимом и условиями труда.

# 11.4.2. *Коммуникационные технологии (26 ч.) Теоретические сведения:*

Передача информации, скорость передачи информации. Локальные и глобальные компьютерные сети. Подключение к Интернету и определение IP-адреса. Настройка браузера. Поисковые сервисы Интернета: YANDEX, GOOGLE. Электронная почта как средство связи, правила переписки, приложения к письмам. Поиск информации в компьютерных сетях. Библиотеки, энциклопедии, словари в Интернете. Информационные угрозы Интернета. *Практическая работа на компьютере:* подключение к Интернету, определение IP-адреса, путешествие по Всемирной паутине, регистрация почтового ящика электронной почты, создание и отправка сообщения, поиск информации в Интернете.

# 11.4.3. *Элементы логики (24 ч.) Теоретические сведения:*

Чувственное познание окружающего мира. Понятие, суждение, умозаключение как формы мышления. Понятие: образование, определение, объем, содержание, классификация. Единичные и общие понятия. Основные логические приемы формирования понятий. Отношения между понятиями: тождество, пересечение, подчинение, соподчинение, противоречие, противоположность. Необходимое и достаточное условие. Высказывания. Истинность и ложность

высказываний. Построение отрицания простых высказываний. Логическая связка, НЕЛогические операции: И, ИЛИ, НЕ.

*Практическая работа на компьютере:* определение истинности и ложности высказываний, построение таблиц истинности, решение логических задач.

# 11.4.4. *Алгоритмы и исполнители (30 ч.) Теоретические сведения:*

Понятие алгоритма. Алгоритмы в математике. Алгоритмы и русский язык. Исполнитель алгоритмов: назначение, среда исполнителя, система команд исполнителя. Формы представления алгоритмов. Блок - схема - как форма записи алгоритма. Знакомство с алгоритмическим языком Основные алгоритмические конструкции: следование, ветвление, цикл. Использование алгоритмического языка для записи линейного алгоритма. Использование алгоритмического языка для записи алгоритма с ветвлениями. Использование алгоритмического языка для записи алгоритма с повторениями.

*Практическая работа на компьютере:* линейная презентация «Часы», презентация «Времена года» (гиперссылки), циклическая презентация «Скакалочка».

# 11.4.5. *Введение в язык программирования QBasic (60 ч.) Теоретические сведения:*

Знакомство со средой программирования QBasic.Возможности редактора среды программирования QBasic.Работа с монитором в текстовом режиме. Управление цветом в текстовом режиме. Работа с монитором в графическом режиме. Графические исполнители в среде программирования QBasic. Рисование точек. Исполнитель PSET. Рисование линий. Исполнитель LINE.Рисование прямоугольников и квадратов. Исполнитель DRAW.Рисование окружности. Исполнитель CIRCLE. Рисование дуги. Управление окружностью. Графические режимы. Закраска произвольной области. Оператор INPUT.Операторы GETиPUT.Понятие массива. Способы вывода оператором PUT. Движение картинки. Константы. Переменные. Данные.Оператор присваивания. Арифметические операции. Ввод данных. Логические выражения и операции. Порядок выполнения в программах. Условный оператор If-Then-Else. Понятие о цикле. Простейший оператор цикла*.*

*Практическая работа на компьютере:* знакомство со средой программирования QBasic,работа с монитором в текстовом режиме, рисование точек, линий, квадратов, прямоугольников, окружностей в среде программирования QBasic(исполнитель PSET, исполнитель

DRAW, исполнитель LINE, исполнитель CIRCLE), закраска произвольной области, создание программ с использованием условного оператора и оператора цикл.

# II.4.6 *Итоговое занятие (2 ч.)*

Анализ работы за весь период обучения. Награждение наиболее успешных учащихся.

# III. ОРГАНИЗАЦИОННО-ПЕДАГОГИЧЕСКИЕ УСЛОВИЯ И ФОРМЫ АТТЕСТАЦИИ

# III. 1. Методическое обеспечение программы

Программа реализуется с учётом учебно-воспитательных условий и возрастных особенностей обучающихся. Реализация программы предусматривает

- *S* создание внутри коллектива группы помощниковконсультантов из числа наиболее умелых и опытных учащихся
- *S* привлечение к работе классных руководителей, учителей-предметников, родителей, работников библиотеки, школьного музея, а также заместителя директора по воспитательной работе
- *S* разработку открытых занятий, оформление конспектов открытых занятий, составление сценария творческого отчета
- *S* подготовку дидактического материала: демонстрационного (презентации), раздаточного (тесты, карточки, кроссворды, инструкционные карты)
- *S* подборку и изучение методического материала. Формы проведения занятий:
	- *S* занятие-лекция
	- *S* занятие-игра
	- *S* занятие-викторина

Использование в работе следующих форм и методов обучения:

Методы:

- \* метод развивающего обучения
- \* метод проблемного обучения
- \* репродуктивный
- \* метод контроля и самоконтроля
- \* стимулирования и мотивации
- \* создание ситуации успеха

\* поощрения и наказания

# Формы:

- \* выставки
- \* праздники
- \* викторины
- \* конкурсы
- \* познавательные, развивающие игры.

## Используемые технологии:

- здоровьесберегающие
- личностно-ориентированные
- развивающие
- информационно-компьютерные
- диагностические
- игровые
- проектные
- исследовательские
- коммуникативные
- воспитательные и другие технологии.

# III.2. Условия реализации программы

Успешной организации и проведению занятий способствуют: оборудованный кабинет, где имеется необходимая мебель, электрические розетки, компьютеры, интерактивная доска, проектор, принтер, сканер, верхнее освещение;

- *S* плакаты:
- \* техника безопасности и правила поведения в компьютерном классе
- \* устройство компьютера
- \* единицы измерения информации
- \* передача информации

*S* дидактический материал (виды информации, системы счисления, файловая система, информационные технологии, коммуникационные технологии, алгоритмы, программирование, элементы логики).

# III.3. Формы проведения аттестации обучающихся

(промежуточная индивидуальная аттестация, итоговая индивидуальная аттестация):

тестирование и другие формы. ПРИМЕРНОЕ СОДЕРЖАНИЕ ТЕСТА для *промежуточной* индивидуальной аттестации учащихся

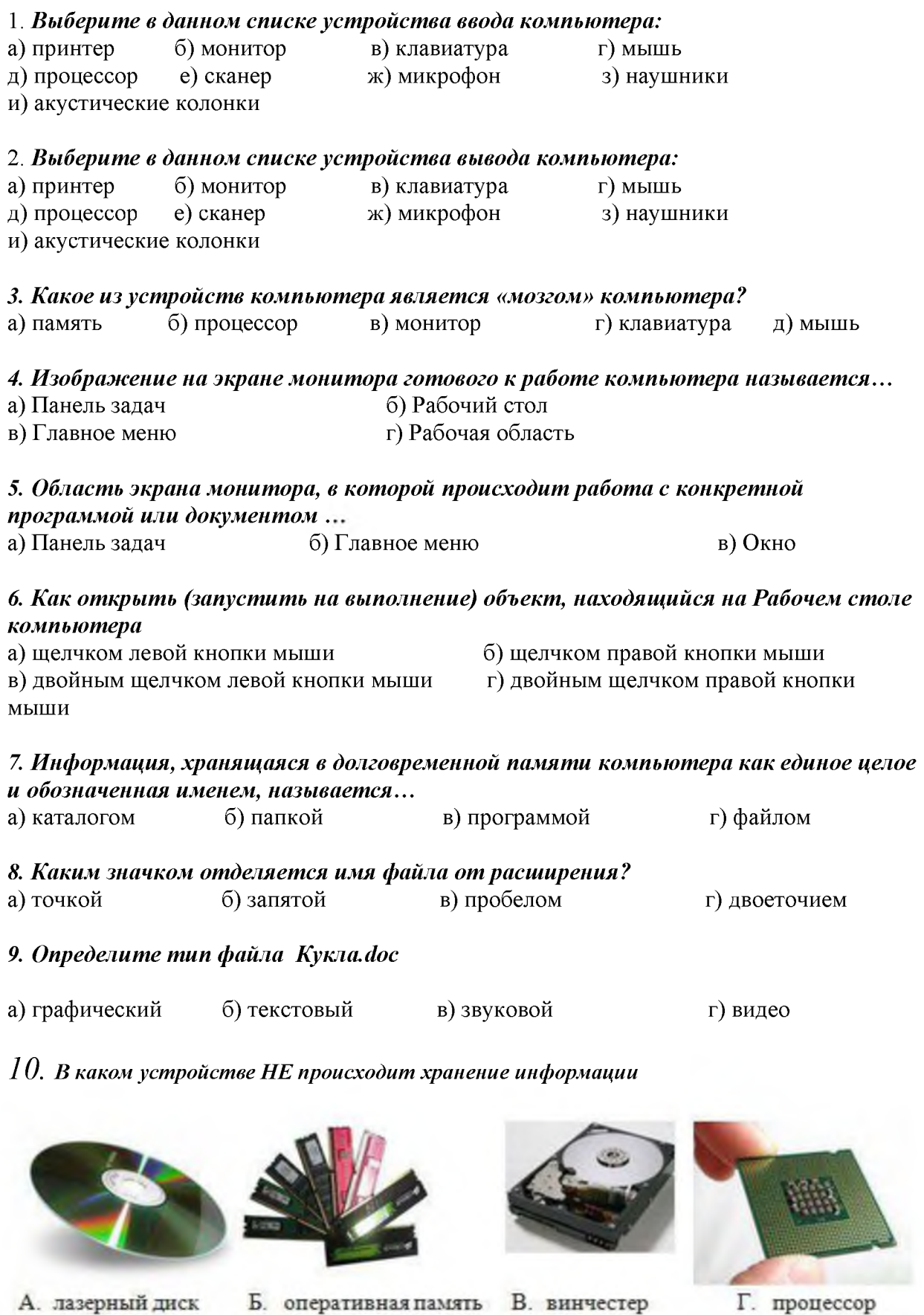

#### *11. Исполняемые файлы имеют расширения* a) txt, doc  $(6)$  jpg, bmp  $(B)$  mp3, wav  $(7)$  exe, com

*12. Клавиатура. Как перейти на латинский алфавит с русского или наоборот?*<br>a) Alt+Shift 6) Ctrl+Alt в) Ctrl + Delete r) Shift + Enter a) Alt+Shift 6) Ctrl+Alt в) Ctrl + Delete г) Shift + Enter

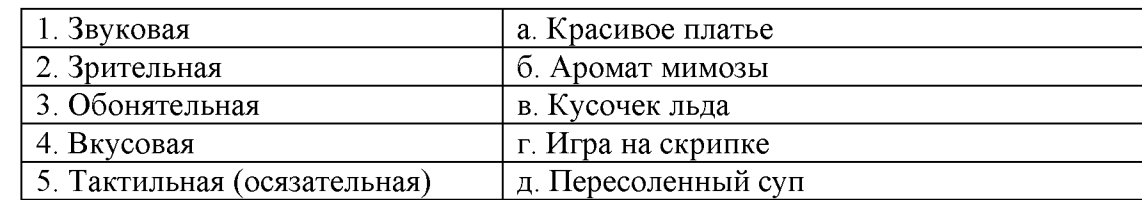

#### 15. Клавиатура. Клавиши F1 - F 12 относятся к...

а) функциональным в) специальным

б) символьным

г) дополнительным клавишам

#### 16. Выберите из списка элементы окна приложения

#### Блокнот

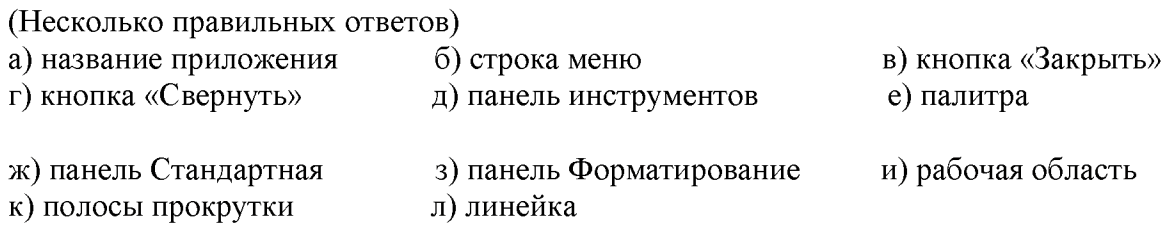

#### 17. С помощью какого действия можно получить из левого рисунка правый?

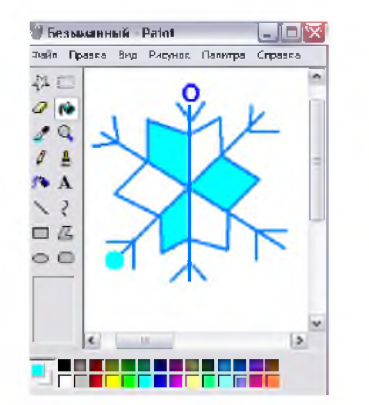

а) отражение б) копирование

в) поворот г) наклон

*Consumeration Dates* 

A.C

 $2<sub>0</sub>$  $\mathscr{E}$ 

 $\beta-\underline{a}$ 

/∿ A

 $\Box$   $\Delta$  $\circ$   $\circ$ 

 $\sqrt{2}$ 

 $\mathbf{Q}$ 

in Fibersia Bru Papares

д) растяжение

## 18. Выберите из списка элементы окна приложения Paint

(несколько правильных ответов) а) название приложения

- б) строка меню
- г) кнопка «Свернуть»
- 
- 
- ж) панель Стандартная
- д) панель инструментов
- 
- 
- з) панель Форматирование
- в) кнопка «Закрыть»
- 
- к) полосы прокрутки
	- л) линейка
- е) палитра
- и) рабочая область
- 19. Задание на компьютере. Запустите программу Блокнот:
	- наберите слово по образцу;

- выполните алгоритм нажатия клавиш и сходной позиции курсора, получите новые слова.

- сохраните документ под именем «Слова» на рабочем столе.

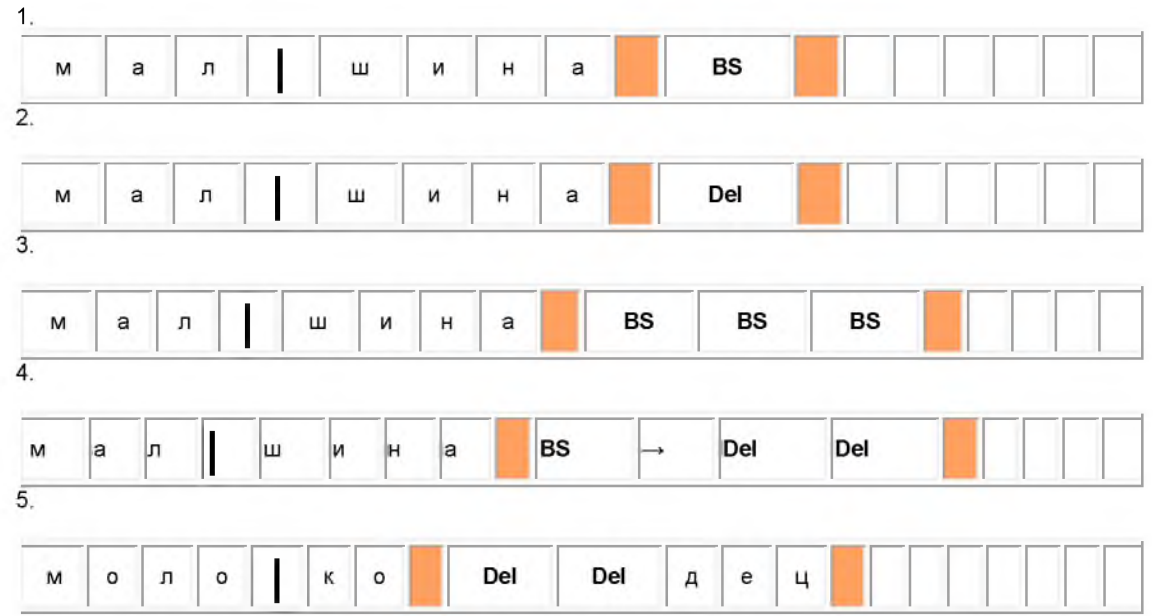

#### 20. Задание на компьютере. Вычисли с помощью Калькулятора.

- откройте программу калькулятор;

- сделайте вычисления, результат запишите на листке.
- a)  $49 * 23 + 3920 : 28$
- $(3539 + 5016 12 * 203) : 211$
- $B(86 * 217 + 275116) : 859 + 279569$

# Примерное содержание теста для проведения итоговой индивидуальной аттестации обучающихся

#### 1. Закончите предложение: «Алгоритмом называется...»

- А) Нумерованный список
- Б) Маркированный список
- В) Система команд исполнителя
- Г) Конечная последовательность шагов в решении задачи, приводящая от исходных данных к требуемому результату, система команд исполнителя

# 2. Закончите предложение: «Графическое представление алгоритма для исполнителя называется...»

- А )Рисунком
- Б) Планом
- В) Геометрической фигурой
- Г) Блок-схемой

#### 3. Что можно считать алгоритмом?

- А ) Правила техники безопасности
- Б) Список класса
- В) Кулинарный рецепт
- Г) Перечень обязанностей дежурного по классу
- Д) Инструкцию по пользованию телефоном

#### Закончите предложение: «Алгоритм, в котором некоторая группа команд 4. выполняется многократно, пока соблюдается некоторое заранее установленное условие, называется...»

- А) Линейным
- Б) Ветвлением
- В) Циклическим

# 5. Закончите предложение: «Алгоритм, в котором команды выполняются в порядке их записи, то есть последовательно друг за другом, называется...»

- А) Линейным
- Б) Ветвлением
- В) Циклическим

#### 6. Отметьте истинные высказывания:

А) Человек исполняет алгоритмы

Б) Компьютер сам выполняет алгоритмы

В) Исполнитель чётко и безошибочно выполняет алгоритмы, составленные из команд, входящих вего СКИ

Г) Человек управляет работой других исполнителей по выполнению алгоритмов

Д) Компьютер управляет работой связанных с ним технических устройств по выполнению алгоритмов

Е) Исполнитель управляет работой связанных с ним технических устройств по выполнению алгоритмов

- Ж) Человек разрабатывает алгоритмы
- 3) Компьютер разрабатывает алгоритмы
- И) Исполнитель разрабатывает алгоритмы

#### 7. Чем характеризуются каналы передачи информации?

- А) отправителем информации
- Б) получателем информации
- В) пропускной способностью
- Г) возможностями операционной системы

### 8. 1 Мбит/с=

А) нет верного ответа Б) 1024Кбит/с

#### *9. Папка СЕТЬ в операционной системе Windows содержит:*

A) папки дисков с открытым доступом всех компьютеров, подключенных к локальной сети

Б) папки дисков локального компьютера

B) папки всех дисков всех компьютеров, подключенных к локальной сети

Г) папки компьютеров, подключенных к локальной сети

#### *10. Поставь в соответствие вид сети и её определение:*

A) глобальная компьютерная сеть

Б) эта сеть объединяет компьютеры в пределах одного города, страны, континента B) эта сеть создается организациями, заинтересованными в защите информации, может объединять тысячи компьютеров

#### интернет

корпоративная

региональная

#### *11. Для компьютерной сети Интернет справедливо: (отметьте правильные утверждения)*

A) некоторые числа IP -адреса можно заменять на слова ( например, [www.mail.ru\)](http://www.mail.ru)

Б) для хранения каждого из чисел IP -адреса выделяют по 8 байтов

B) каждый компьютер, подключенный к сети, должен иметь собственный адрес- IP адрес

Г) каждое из чисел IP-адреса может быть от 0 до 255

Д) специальные технологии позволяют целой группе компьютеров использовать один общий IP0 адрес для выхода в Интернет

#### *12. Отметь IP-адреса*

A) mon.pro.ru Б) mail.slon@.ru B) 230.255.001.89 4 $T$ http://[www.sonbic.ru](http://www.sonbic.ru) Д) <Http://home.adobe.com/tour.html> ) 105.65.178.5 Ж) 56.250.789.01

#### *13. Отметь URL-адреса*

A) <http://www.sonbic.ru> Б) 230.255.001.89 B) mon.pro.ru Г) Http ://home.adobe. com/tour.html Д) 56.250.789.01 Е) 105.65.178.5 Ж) mail.slon@.ru

#### *14. Отметь доменные адреса*

A) mon.pro.ru Б) 230.255.001.89 B) 56.250.789.01 Г) <http://www.sonbic.ru> Д) mail.slon $@$ .ru ) 105.65.178.5 Ж) <Http://home.adobe.com/tour.html>

15. Как называется такая схема подключения компьютеров в сети? (выберите вариант)

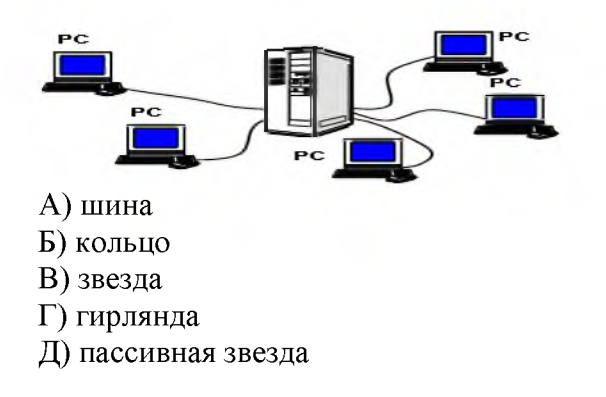

16. Какое множество соответствует данной диаграмме Венна:

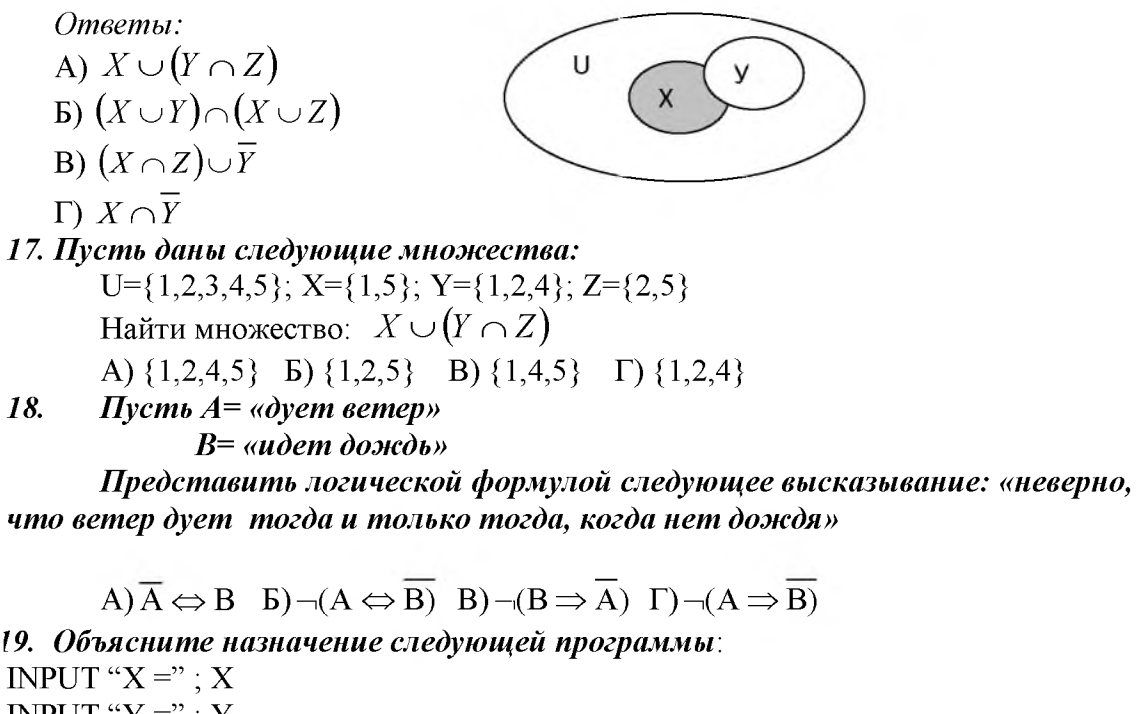

INPUT " $Y =$ "; Y IFX>YTHENZ =  $0$  ELSEZ =  $Y - X$  $M = X + Z$ PRINT " $M =$ "; M фрагмент программы: INPUT " $M =$ "; M IF  $M < 10$  THEN  $M = 10$  ELSE  $M = 2$  \* M  $N = M + 5$ PRINTM, N Покажите, что будет выведено на экран, если по запросу введено: а) число 5; б) число 12; в) число10

20. Дан фрагмент программы: INPUT " $A =$ "; A INPUT " $B =$ "; B

 $A = (A + B)/2$  $B = (A + B)/2$ PRINT " $A =$ ";  $A$ , " $B =$ ";  $B$ IF  $A < B$  THEN  $A = 2$  \* A ELSE  $B = 2$  \* B PRINT : PRINTA , B *Покажите на бумаге, что будет выведено на экран, если по запросу введены в А и В соответственно:* а) числа 10 и 6; б) числа 4 и 12;

## Порядок проведения промежуточной индивидуальной аттестации обучающихся

Промежуточная индивидуальная аттестация обучающихся проводится в январе за первое полугодие и в мае первого года обучения, а также в январе второго года обучения.

## Порядок проведения итоговой индивидуальной аттестации обучающихся

Итоговая индивидуальная аттестация обучающихся проводится в мае второго года обучения, по окончании учебного курса.

К итоговой индивидуальной аттестации допускаются все обучающиеся, окончившие обучение по дополнительной общеобразовательной (общеразвивающей) программе и успешно прошедшие промежуточную индивидуальную аттестацию на всех этапах обучения.

Не менее чем за неделю до проведения промежуточной и итоговой индивидуальной аттестации директор МБУ ДО МО Плавский район «ДДТ» издаёт приказ о её проведении и указывает сроки проведения.

## III.4. Список литературы

## *Список литературы для педагога*

- 1. Босова Л.Л. Информатика: учебник для 5 класса/Л.Л. Босова. 6-е изд., испр. – М.: БИНОМ. Лаборатория знаний, 2008. – 192 с.: ил.
- 2. Босова Л.Л. Информатика: учебник для 6 класса/Л.Л. Босова. 6-е изд., испр. – М.: БИНОМ. Лаборатория знаний, 2008. – 208 с.: ил.
- 3. Г орбунова Л.Н., Лунина Т.П. Клуб веселых информатиков: занимательные уроки, внеклассные мероприятия / авт.-сост. Л.Н. Горбунова, Т.П. Лунина. - Волгоград: Учитель, 2009. - 113 с.: ил.
- 4. Информатика.5-6 класс. Начальный курс: учеб./под ред. Н.В. Макаровой. - СПБ.: Питер, 2006.
- 5. Куличкова А. Г. Информатика. 2-11 классы: внеклассные мероприятия, Неделя информатики / авт.-сост. А.Г. Куличкова. -Волгоград: Учитель, 2010. - 152 с.
- 6. Периодика: Информатика в школе: Приложение к журналу «Информатика и образование».

# *Список литературы для детей*

- 1. Антошин М.К. Учимся работать на компьютере/М.К. Антошин.-7-е изд.-М.: Айрис-пресс, 2008.- 128с.: ил.
- 2. Антошин М.К. Учимся рисовать на компьютере/М.К. Антошин.-7 е изд.-М.: Айрис-пресс, 2008.- 192с.: ил.
- 3. Фролов М.К. Учимся программировать на компьютере. Логические и компьютерные сказки. Самоучитель для детей и родителей/М.И. Фролов.- М.: Лаборатория Базовых Знаний, 2002. - 192 с.: ил.

## *ПРИЛОЖЕНИЯ*

*Приложение №1*

КАЛЕНДАРНЫЙ УЧЕБНЫЙ ГРАФИК *первого года обучения* Место проведения занятий: МБОУ МО Плавский район «Волхонщинская СОШ» (кабинет информатики) Время проведения занятия:

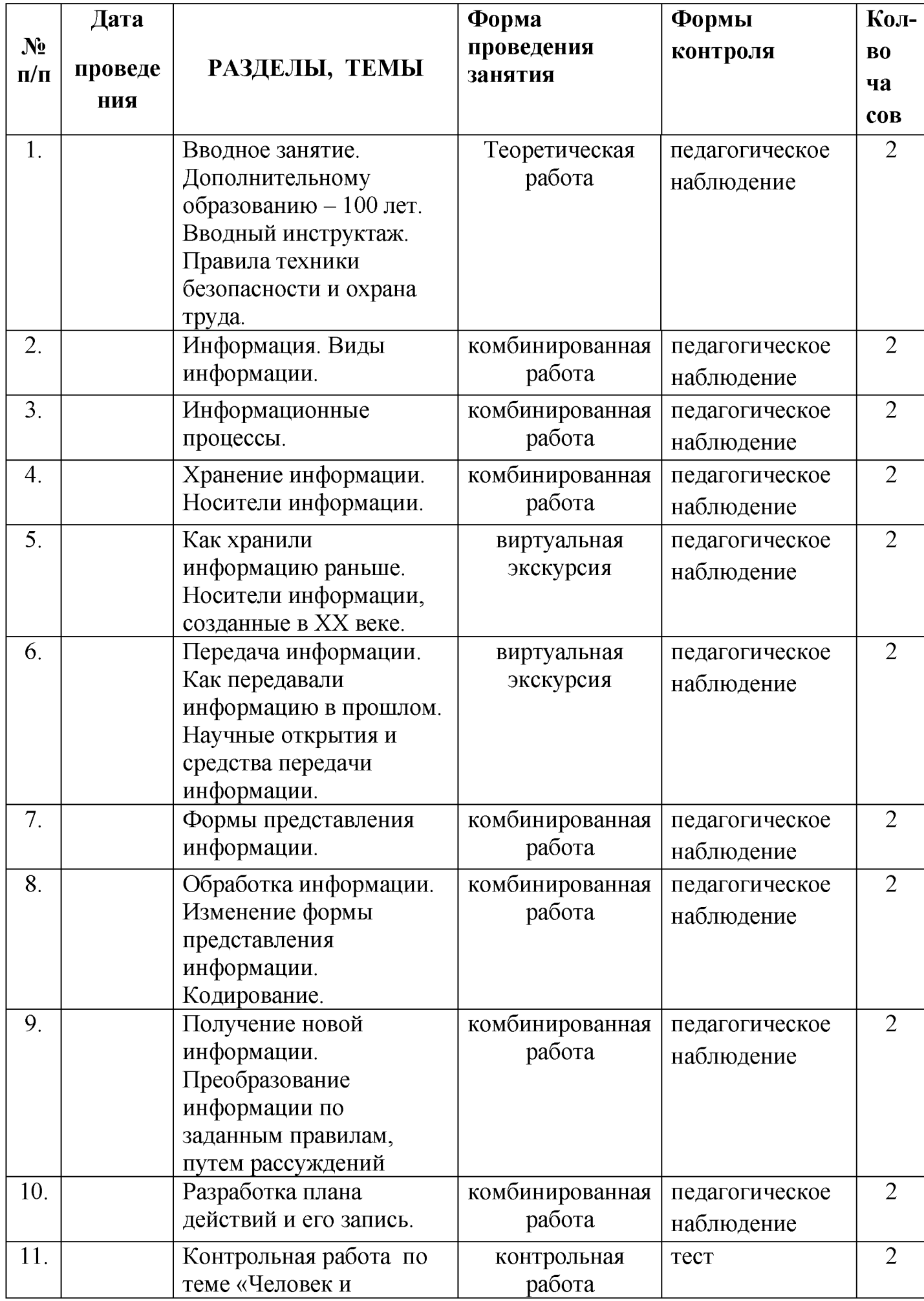

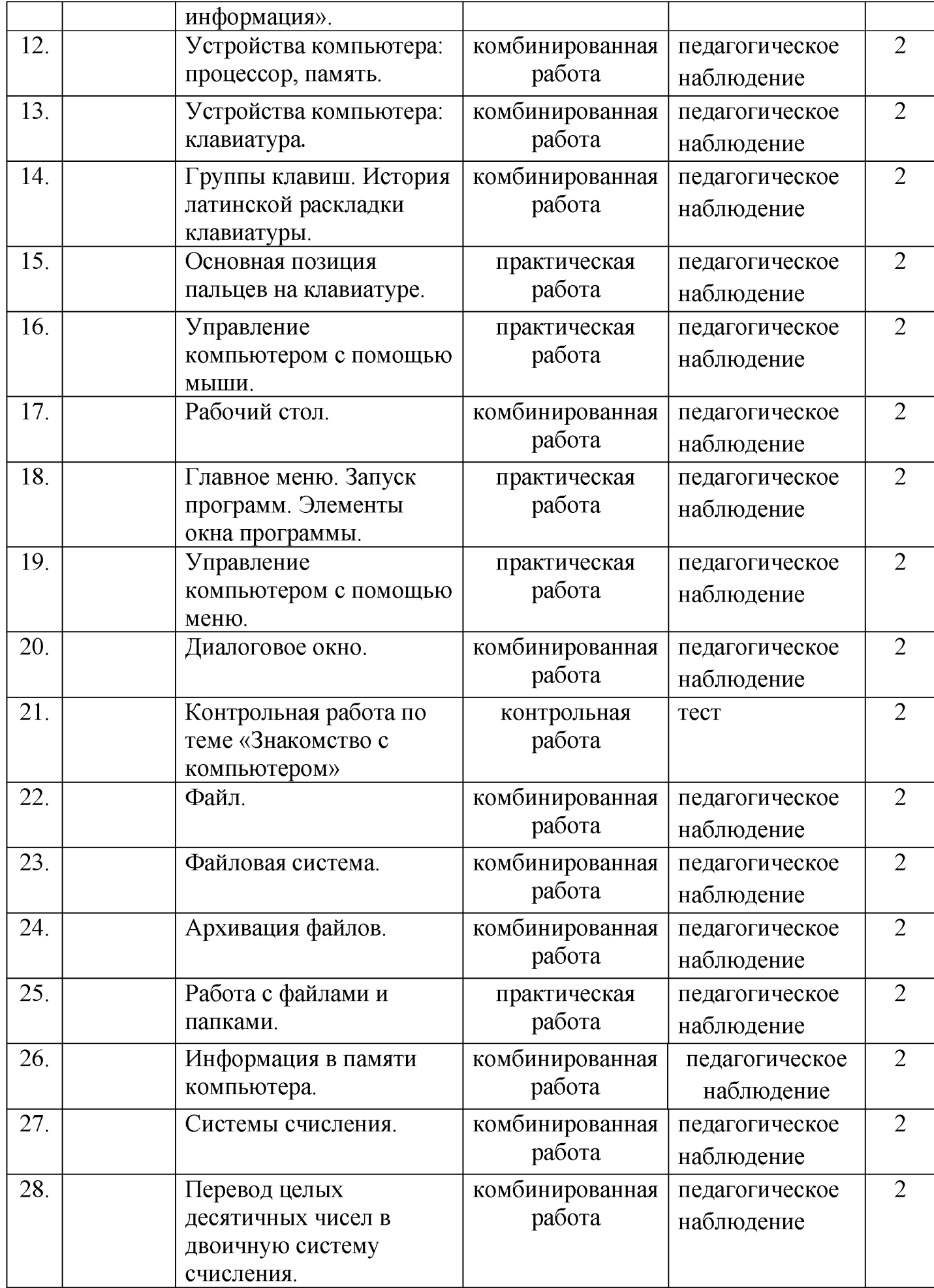

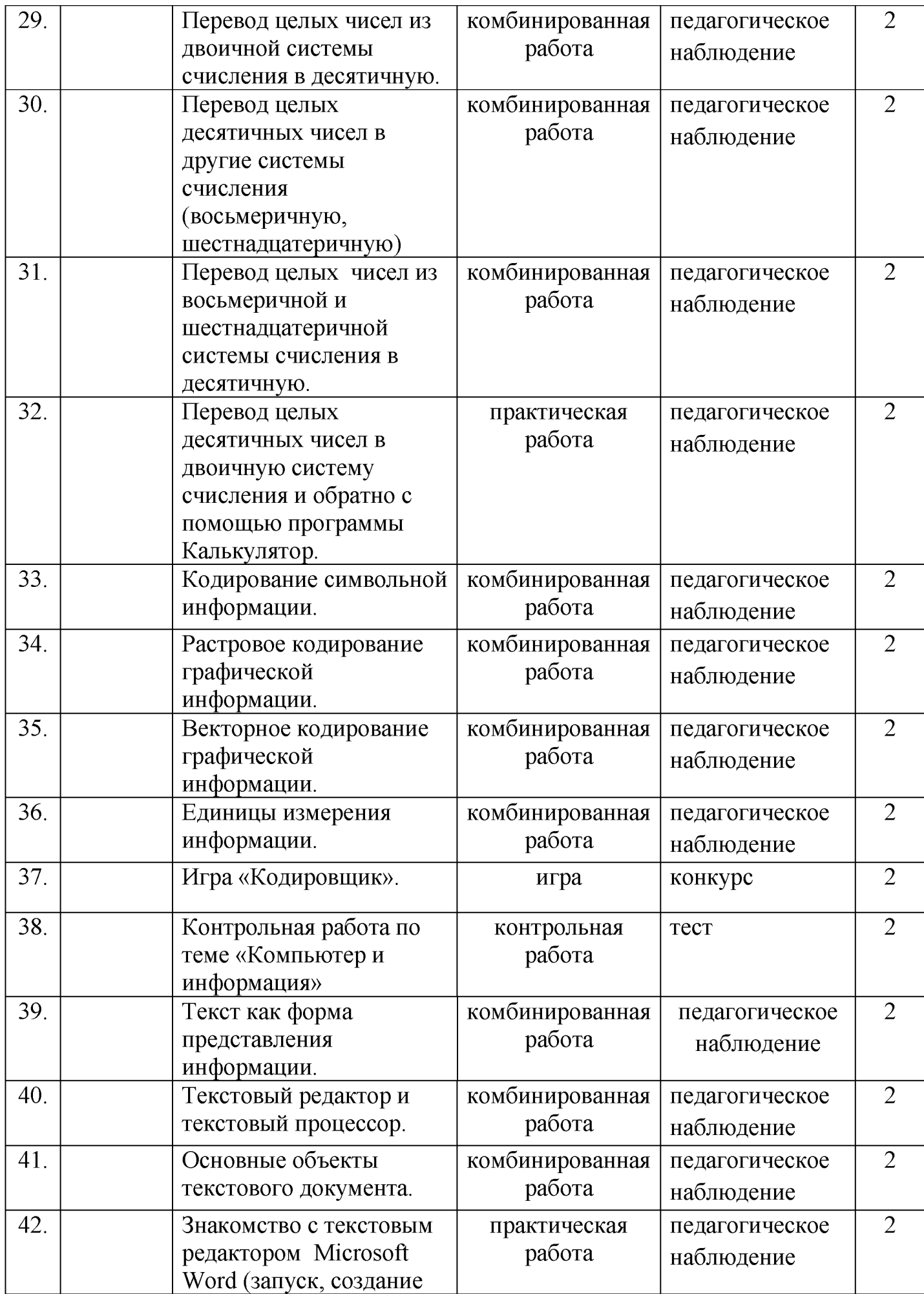

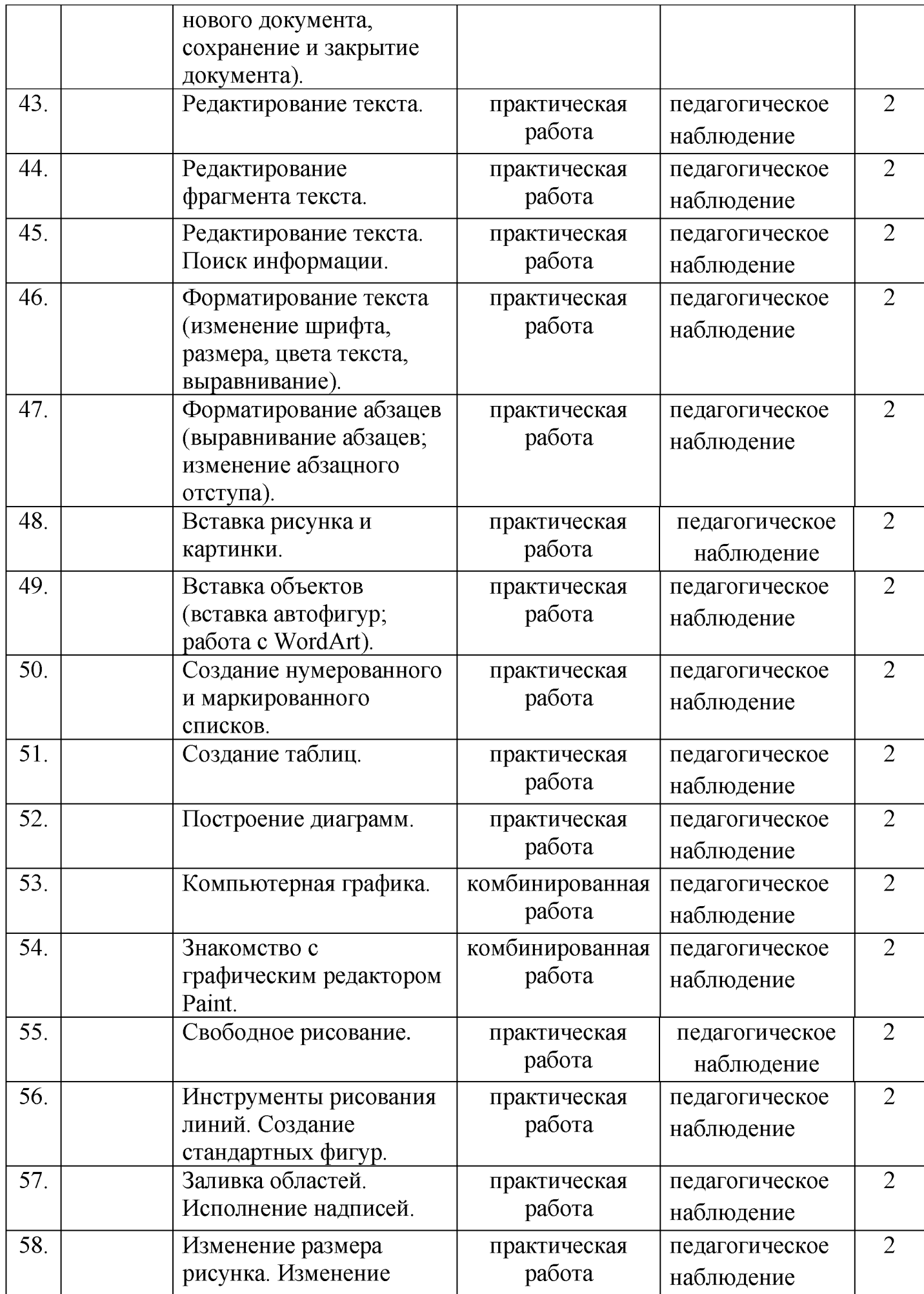

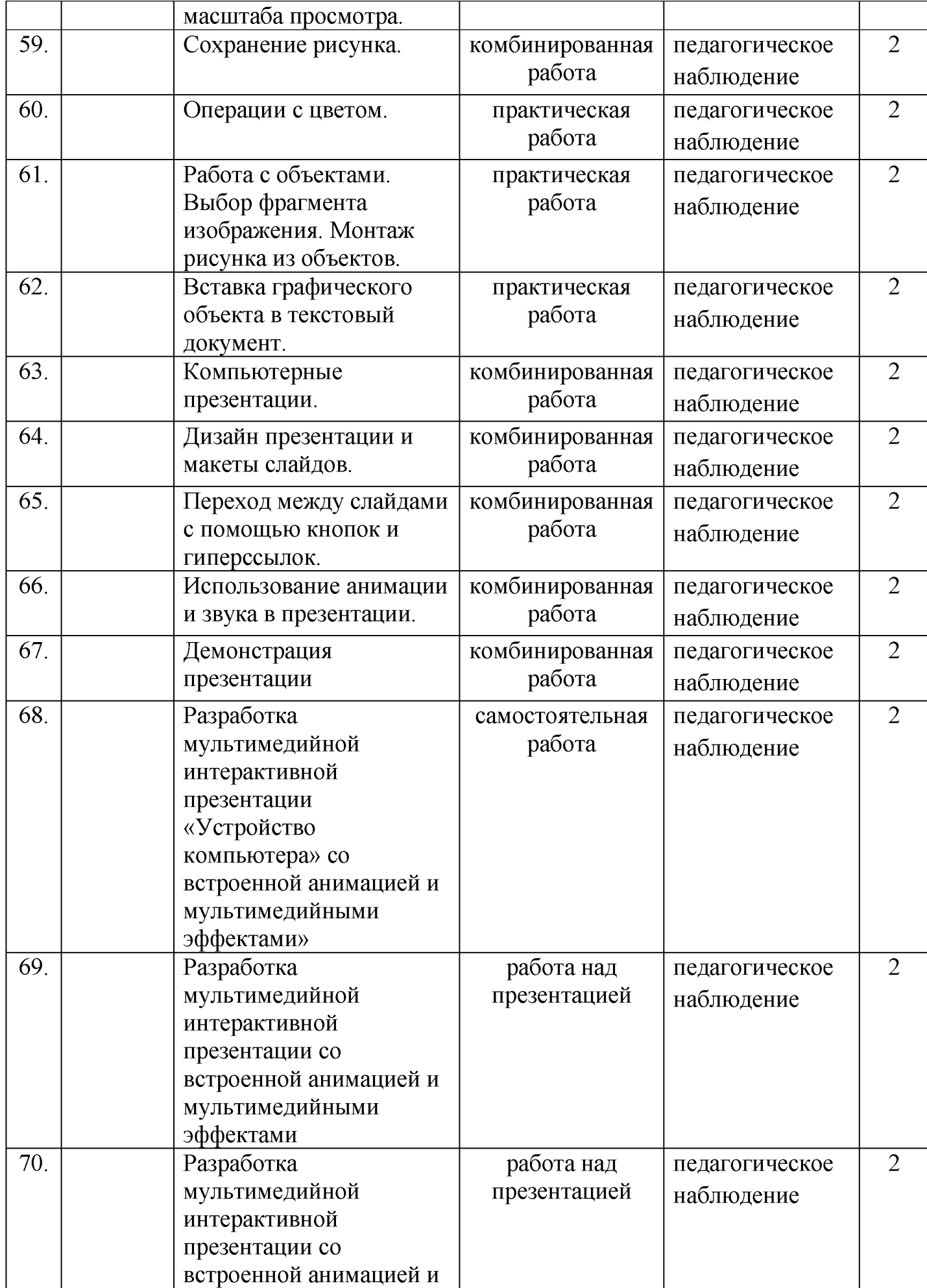

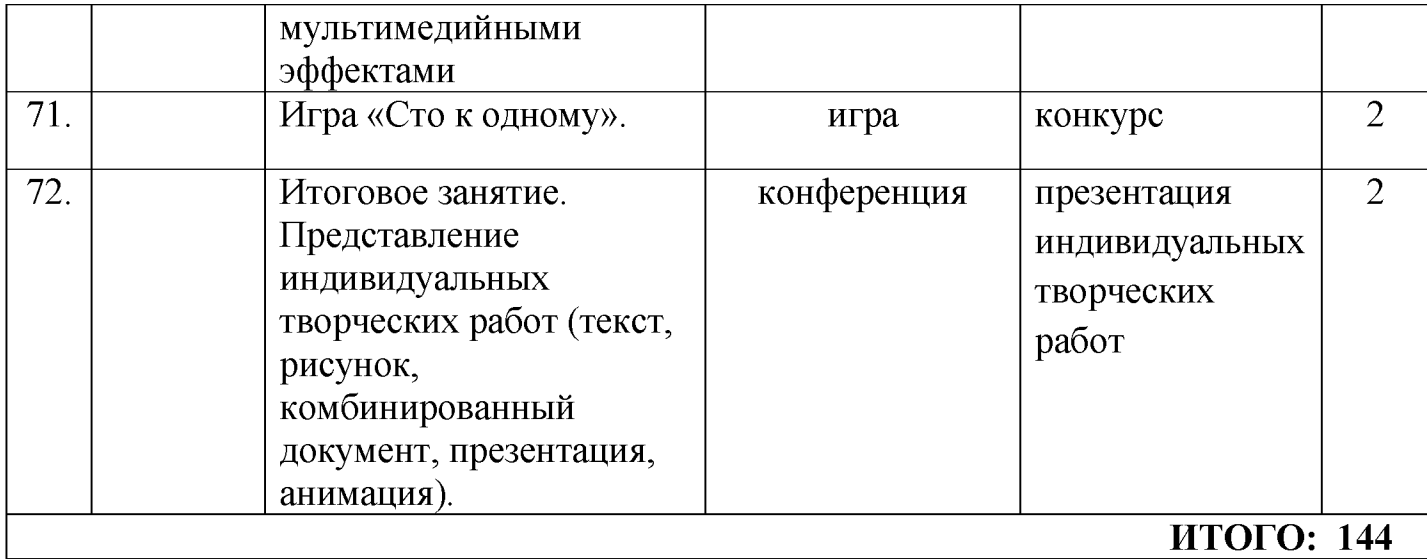

*Приложение № 2*

# КАЛЕНДАРНЫЙ УЧЕБНЫЙ ГРАФИК *второго года обучения* Место проведения занятия: МБОУ МО Плавский район «Волхонщинская СОШ» (кабинет информатики)

Время проведения занятия:

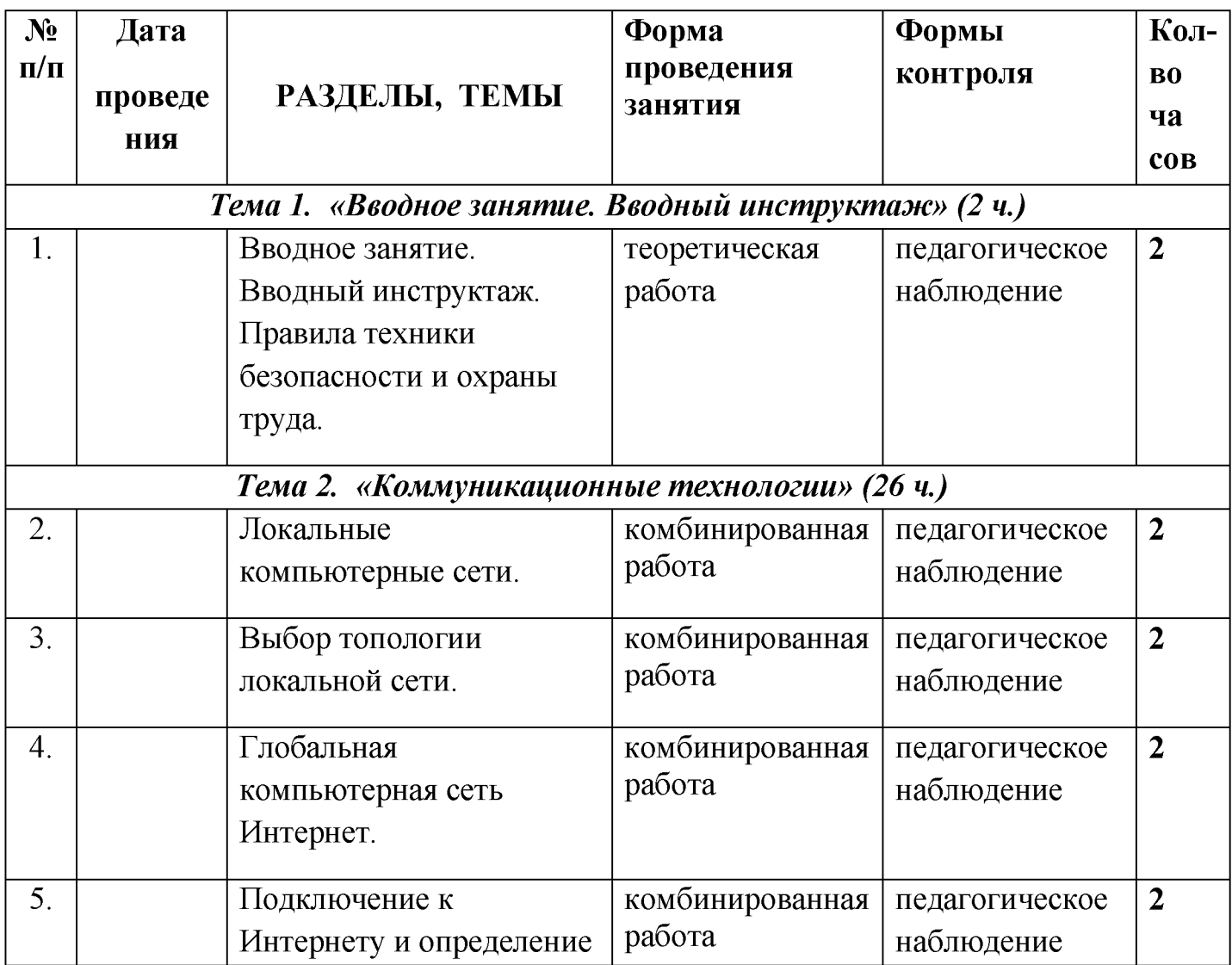

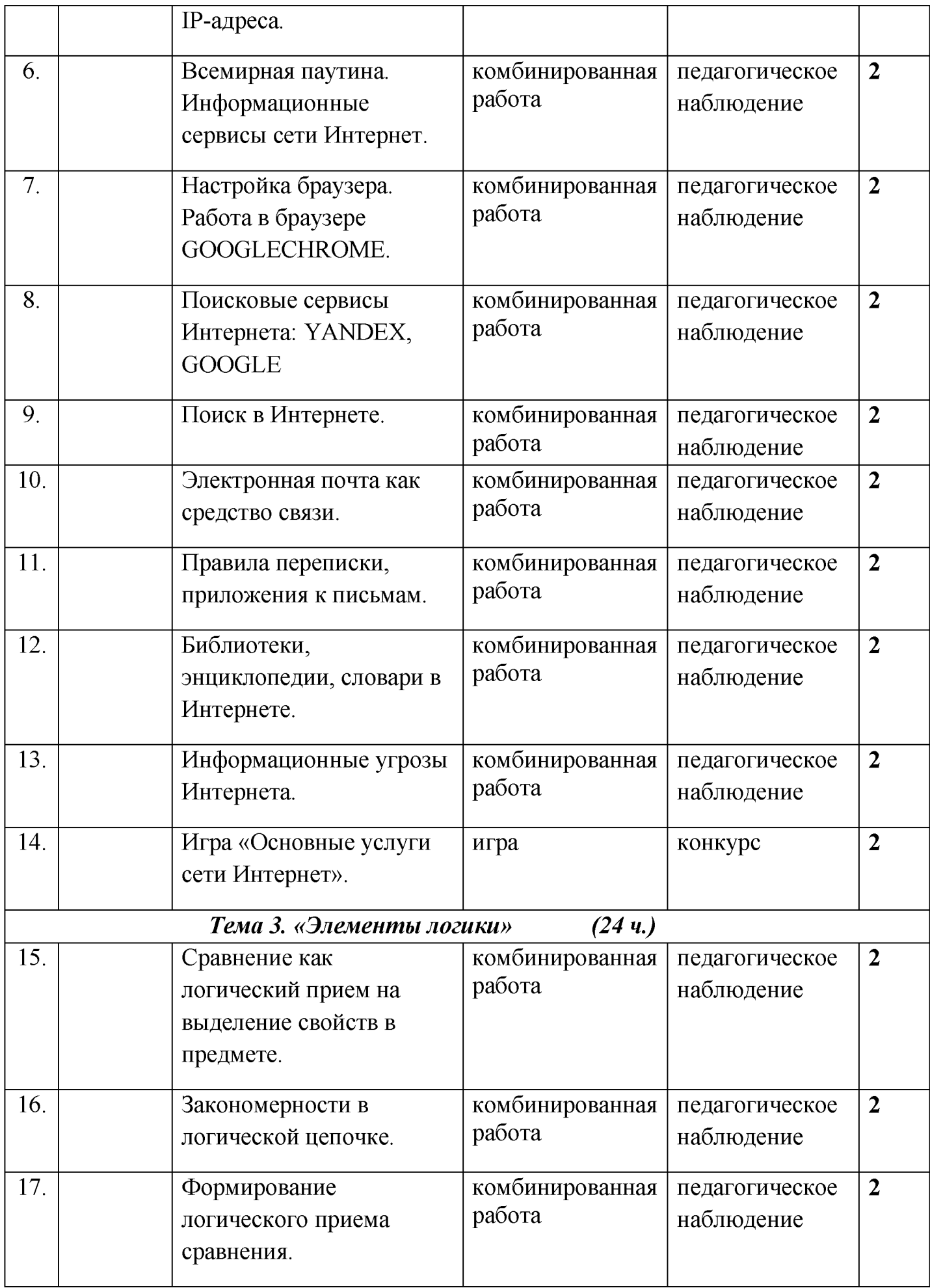

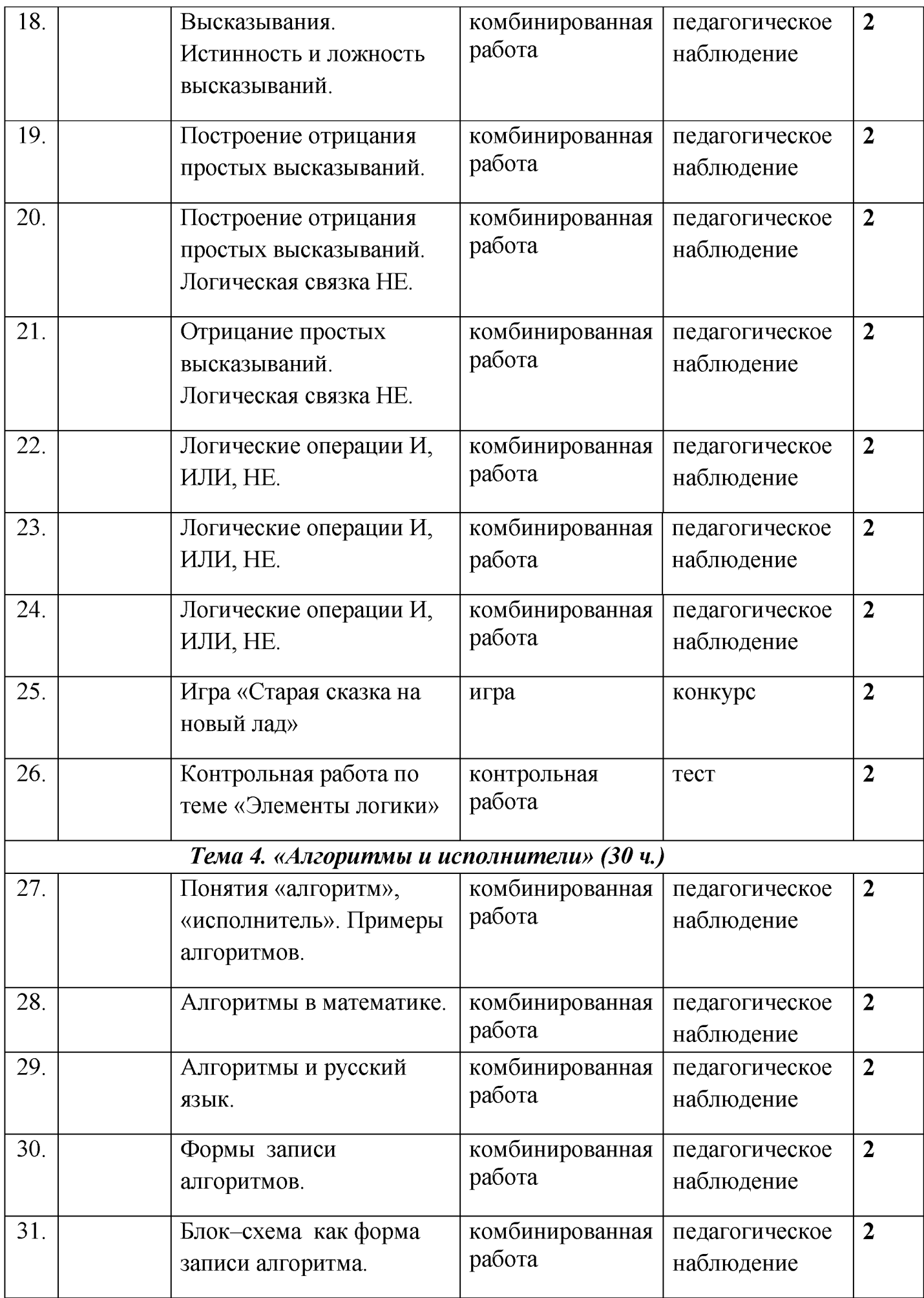

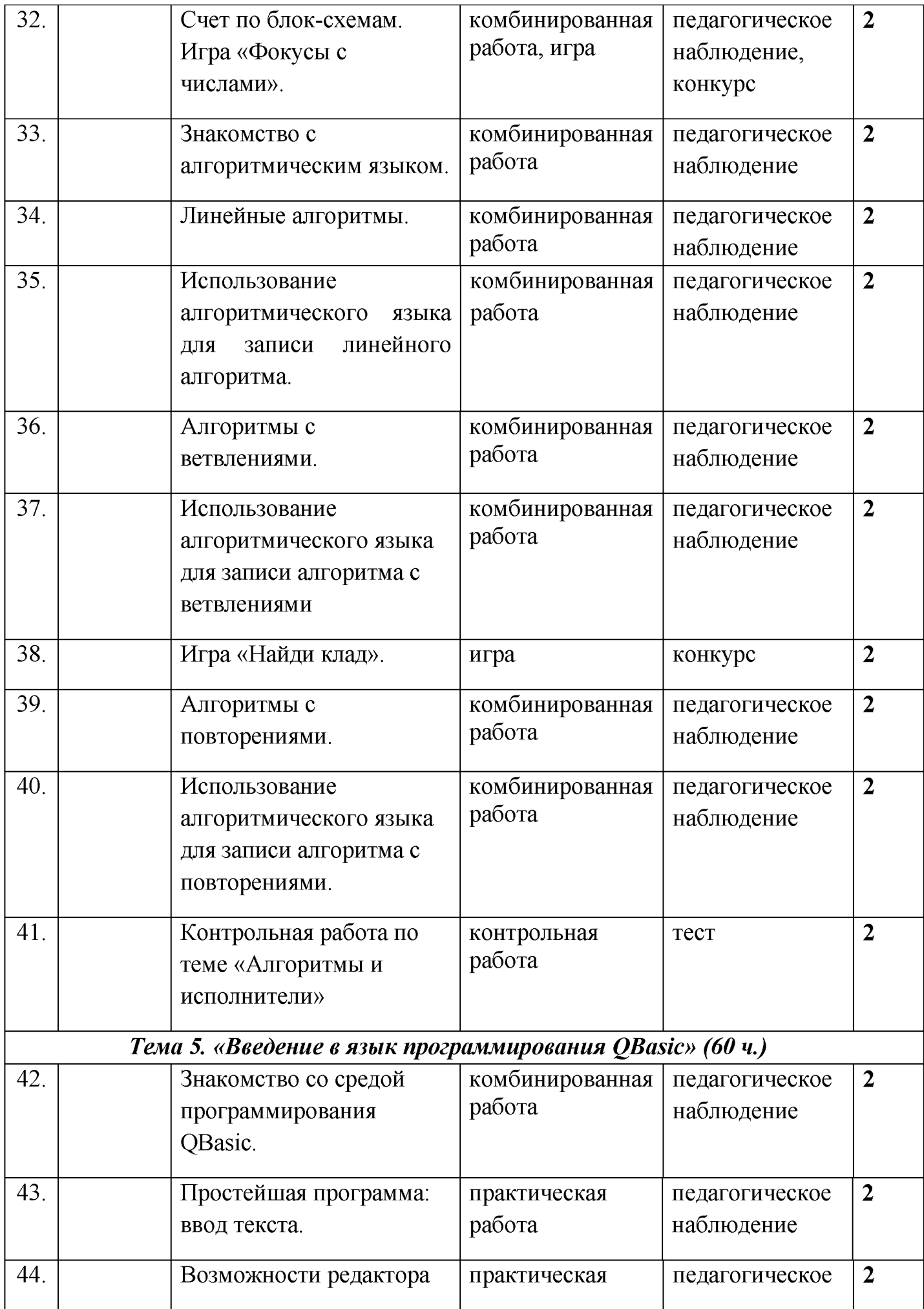

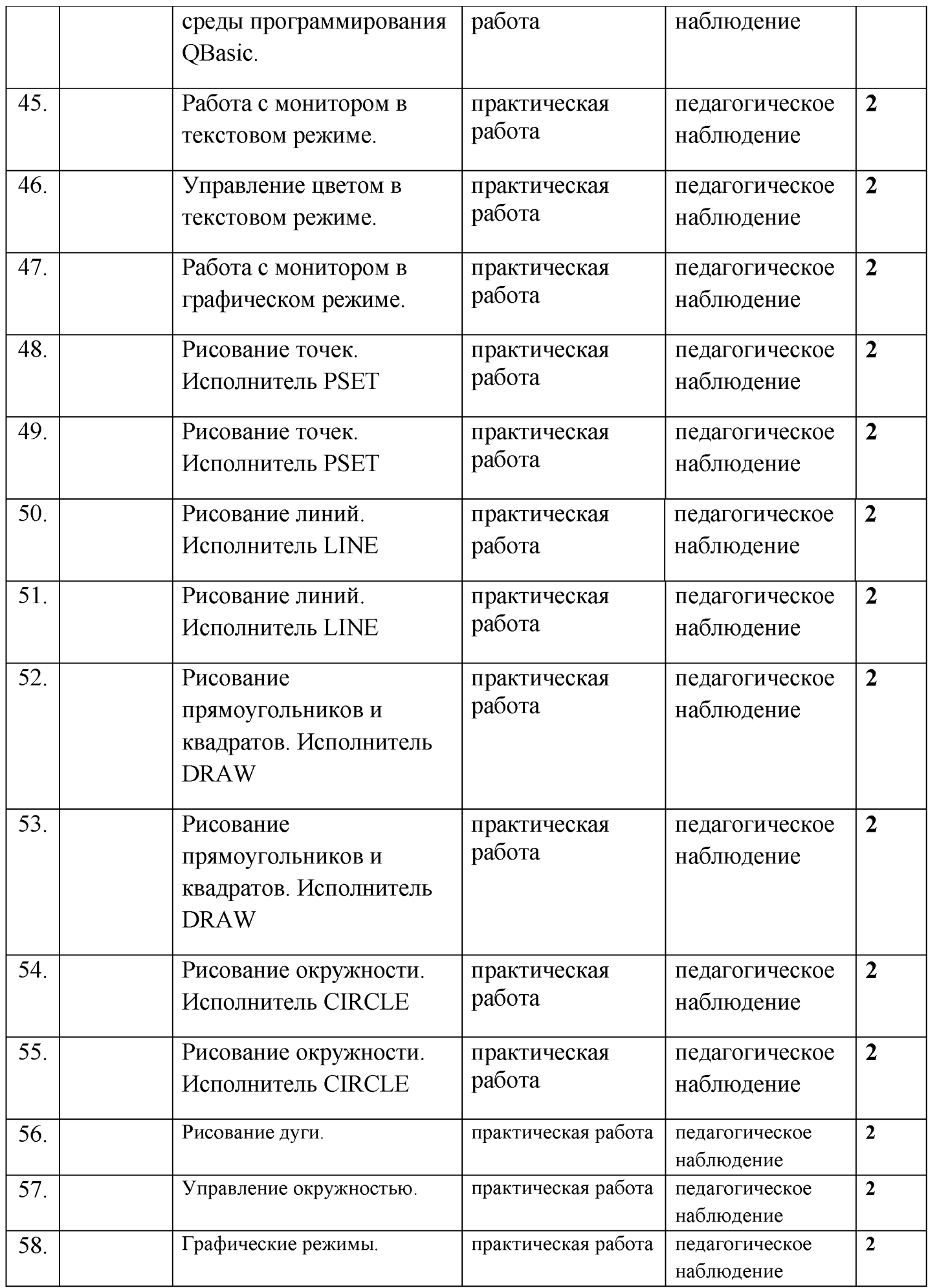

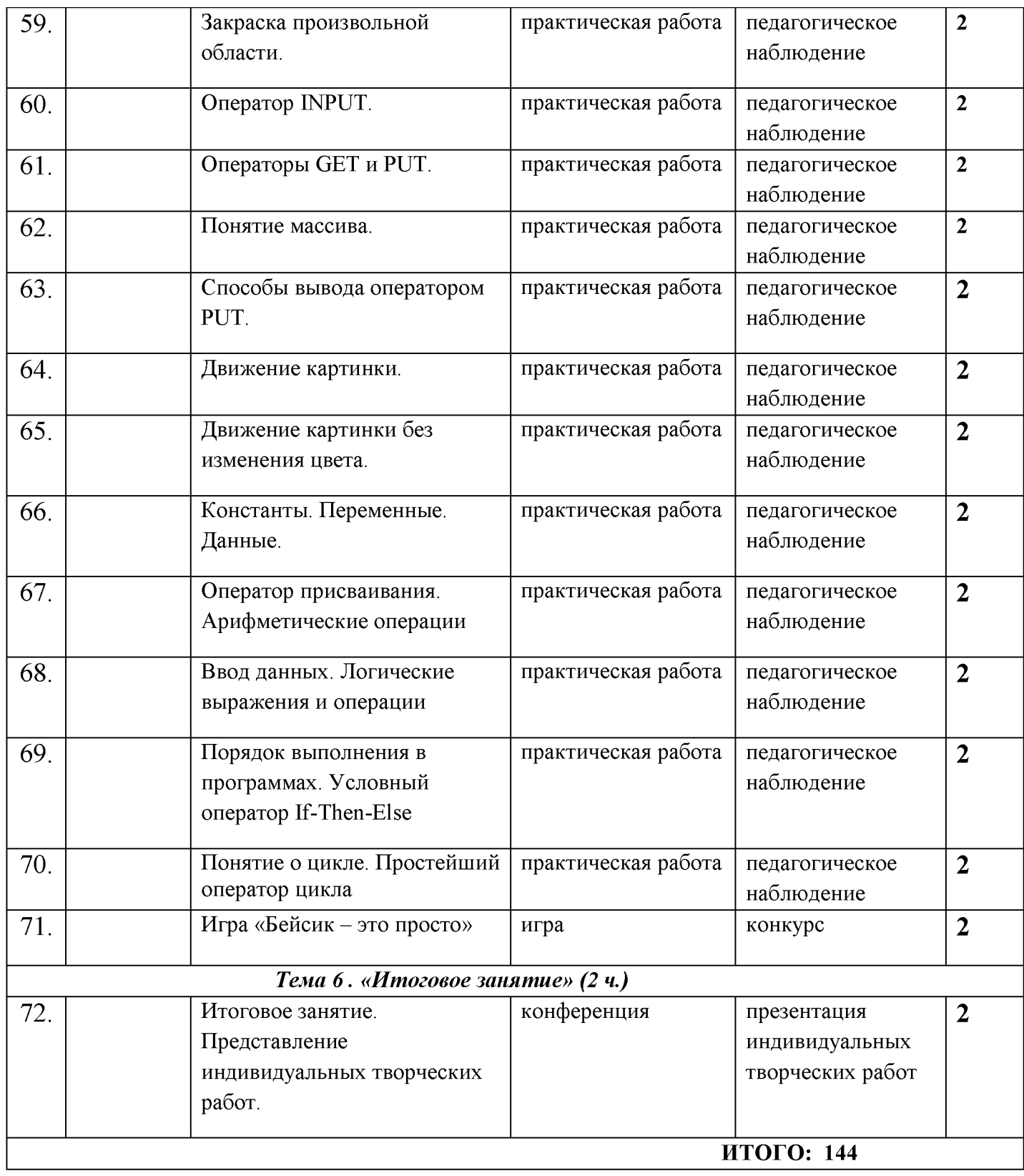